Приложение к ОПОП по специальности 42.02.01 Реклама

# **РАБОЧАЯ ПРОГРАММА ПРОФЕССИОНАЛЬНОГО МОДУЛЯ ПМ.02 ПРОИЗВОДСТВО РЕКЛАМНОЙ ПРОДУКЦИИ**

Заочная форма обучения

Рабочая программа профессионального модуля разработана на основе Федерального государственного образовательного стандарта по специальностям среднего профессионального образования 42.02.01 Реклама (базовый уровень )

Разработчики:

Пермякова Е. Н. - преподаватель СПГБОУ СПО Петровский колледж

Скокова О.В. - преподаватель СПГБОУ СПО Петровский колледж

# **СОДЕРЖАНИЕ**

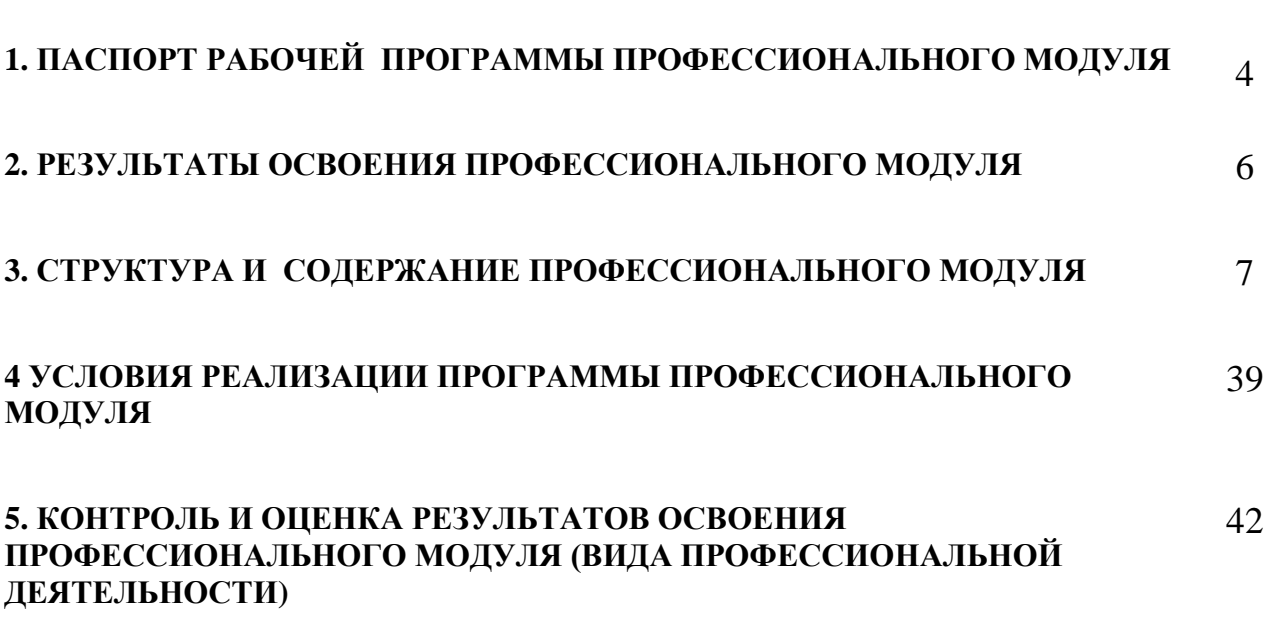

стр.

## **1. ПАСПОРТ РАБОЧЕЙ ПРОГРАММЫ ПРОФЕССИОНАЛЬНОГО МОДУЛЯ**

### **ПМ.02 ПРОИЗВОДСТВО РЕКЛАМНОЙ ПРОДУКЦИИ»**

### **1.1. Область применения программы**

Рабочая программа профессионального модуля – является частью основной профессиональной образовательной программы в соответствии с ФГОС по специальности СПО 42.02.01 «Реклама» (базовый уровень) в части освоения основного вида профессиональной деятельности (ВПД): **Производство рекламной продукции** и соответствующих профессиональных компетенций (ПК):

- 1. Выбирать и использовать инструмент, оборудование, основные изобразительные средства и материалы.
- 2. Создавать модели (макеты, сценарии) объекта с учётом выбранной технологии.
- *3.* Исполнять оригиналы или отдельные элементы проекта в материале.

Программа профессионального модуля может быть использована в дополнительном профессиональном образовании, профессиональной подготовке и переподготовке специалистов по рекламе при наличии основного общего, среднего (полного) общего образования. Опыт работы не требуется.

#### **1.2. Цели и задачи модуля – требования к результатам освоения модуля**

С целью овладения указанным видом профессиональной деятельности и соответствующими профессиональными компетенциями обучающийся в ходе освоения профессионального модуля должен:

#### **иметь практический опыт:**

- Выбора и использования инструмента, оборудования и основных изобразительных средств и материалов при исполнении рекламного продукта;
- Построения модели (макета, сценария) объекта с учётом выбранной технологии;
- Подготовка к производству рекламного продукта;
- Производство рекламного продукта с учётом аспектов психологического воздействия рекламы, правового обеспечения рекламной деятельности и требований заказчиков.

#### **уметь:**

- Осуществлять фотосъёмку для производства рекламного продукта;
- Осуществлять видеосъёмку для производства рекламного продукта;
- Использовать компьютерные технологии при создании печатного рекламного продукта;
- Разрабатывать сценарии для съёмок и монтажа рекламы;
- Использовать профессиональные пакеты программного обеспечения для обработки графики, аудио-, видео-, анимации;
- Использовать мультимедийиные и web-технологии для разработки и внедрения рекламного продукта.

#### **знать:**

- Технику, технологии и технические средства фотосъёмки в рекламе;
- Технику, технологии и технические средства видеосъёмки в рекламе;
- Технику и программные средства для создания печатного рекламного продукта;
- Технические и программные средства для компьютерной обработки графики, аудио-, видео-, анимации;
- Технологию создания Интернет-рекламы;

Аппаратное и программное обеспечение.

### **1.3. Рекомендуемое количество часов на освоение программы профессионального модуля:**

всего – 1685 час, в том числе:

максимальной учебной нагрузки обучающегося – 1289 часов, включая:

обязательной аудиторной учебной нагрузки обучающегося – 846 час;

самостоятельной работы обучающегося – 443 часов;

учебной и производственной практики – 396 часов.

# **2. РЕЗУЛЬТАТЫ ОСВОЕНИЯ ПРОФЕССИОНАЛЬНОГО МОДУЛЯ**

Результатом освоения программы профессионального модуля является овладение обучающимися видом профессиональной деятельности **Производство рекламной продукции**, в том числе профессиональными (ПК) и общими (ОК) компетенциями:

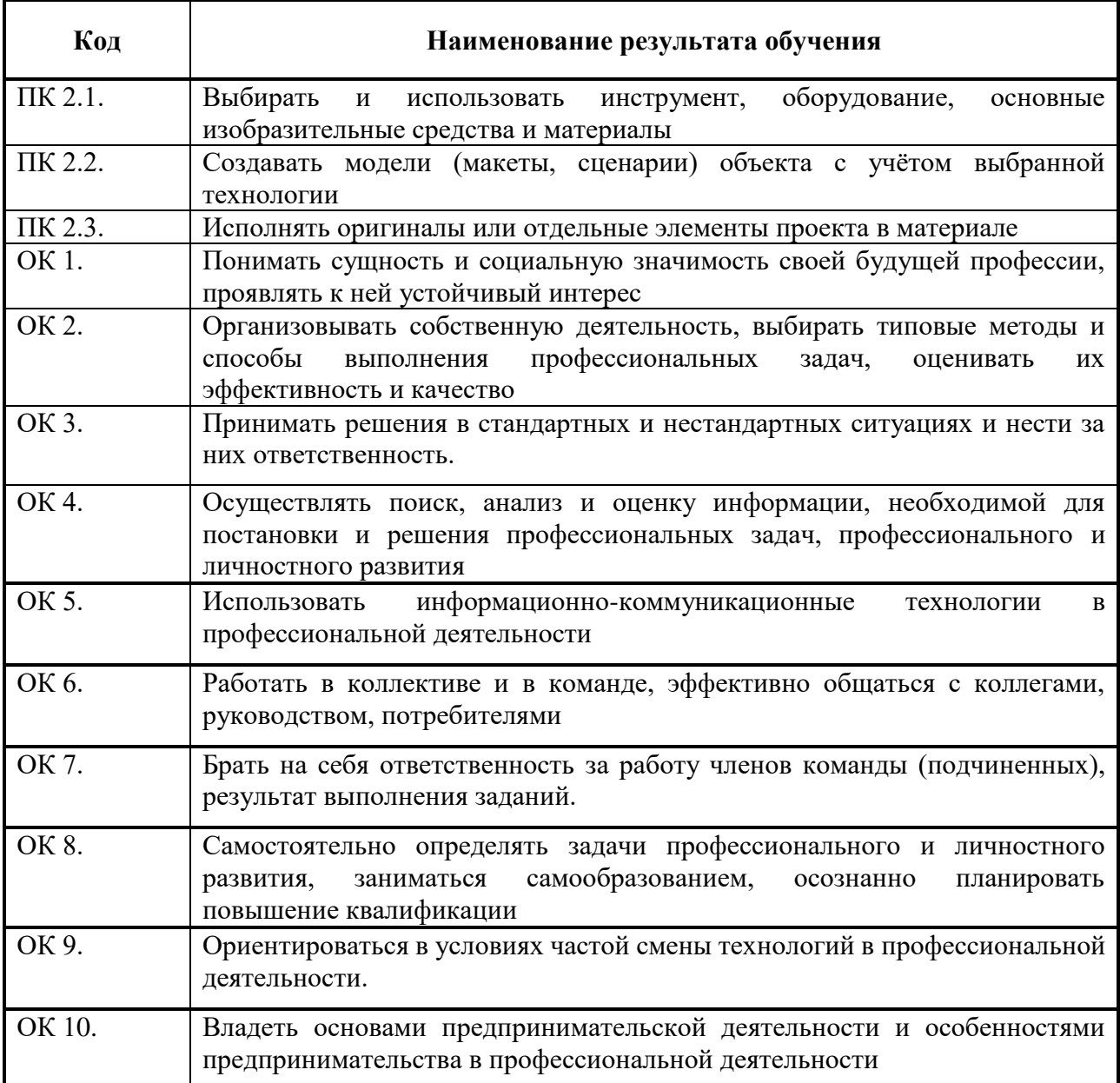

# **3. СТРУКТУРА И ПРИМЕРНОЕ СОДЕРЖАНИЕ ПРОФЕССИОНАЛЬНОГО МОДУЛЯ**

# **3.1. Тематический план профессионального модуля**

 $\overline{a}$ 

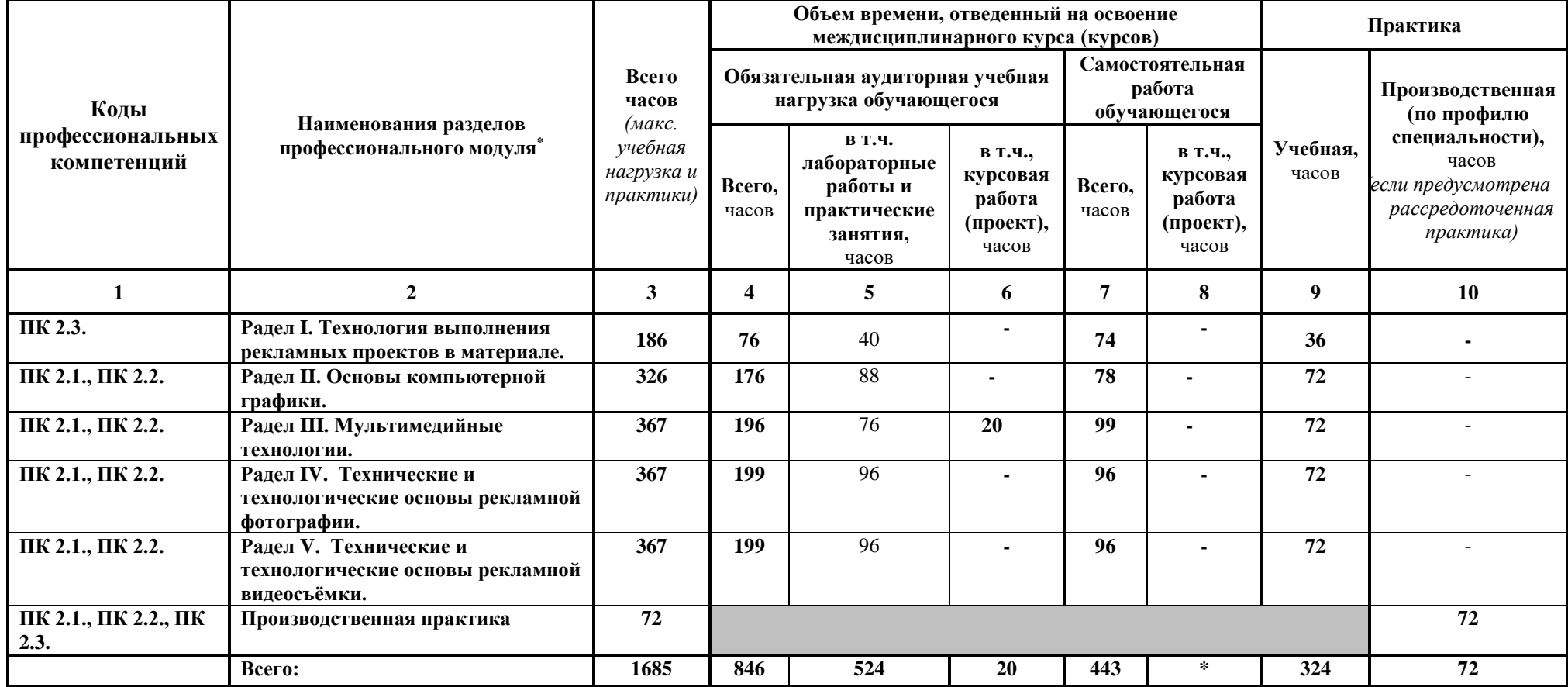

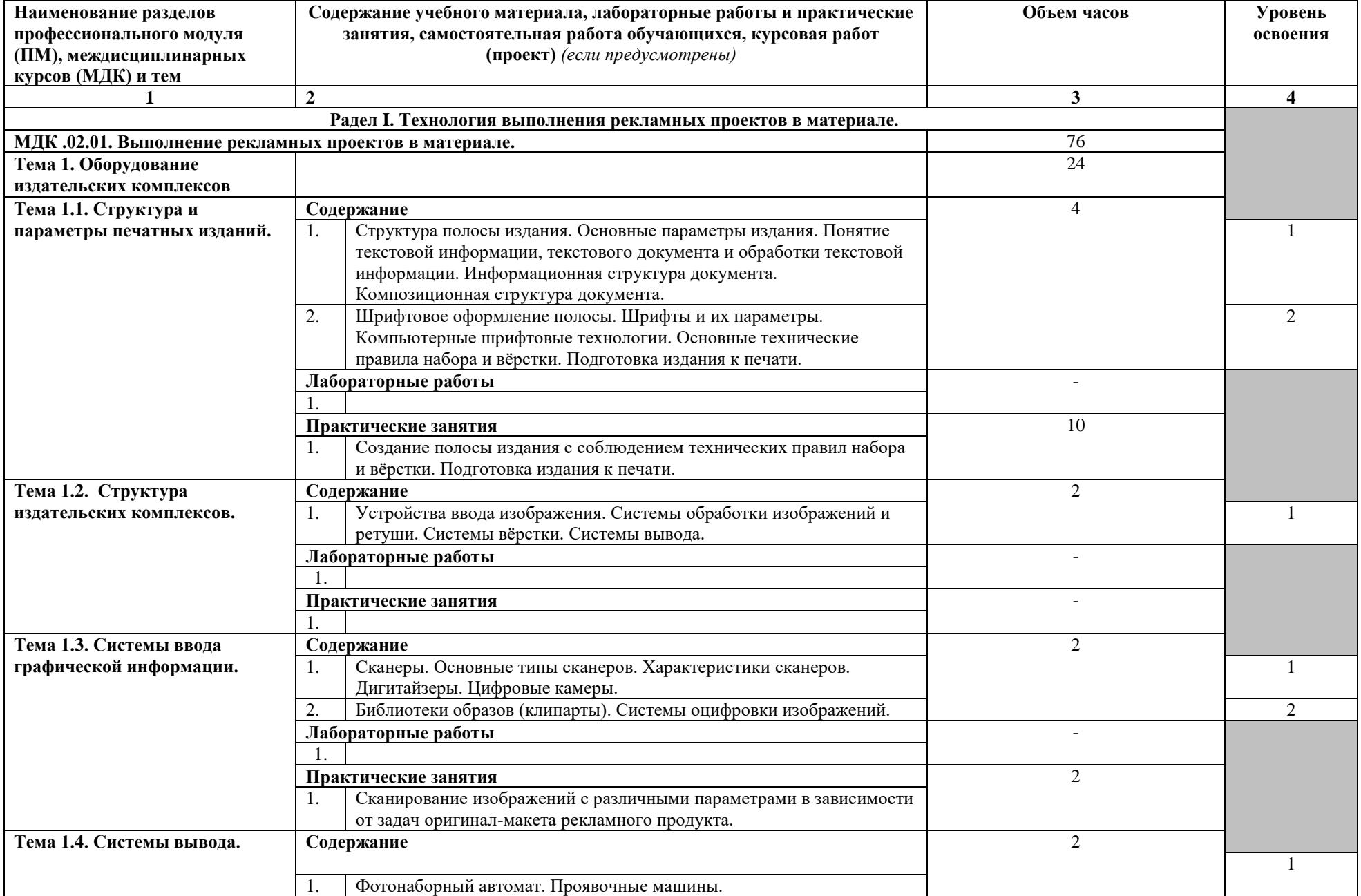

# **3.2. Содержание обучения по профессиональному модулю (ПМ)**

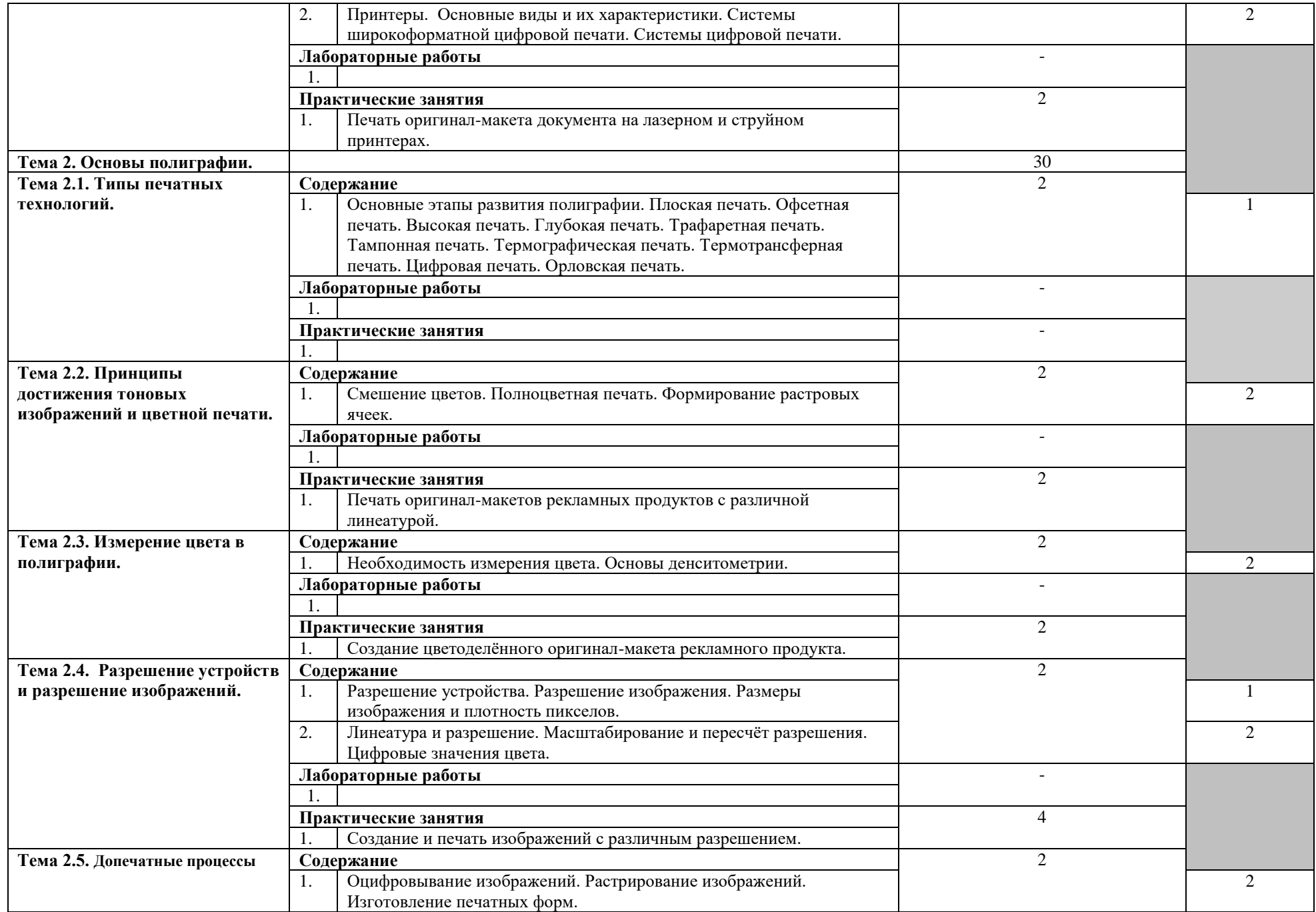

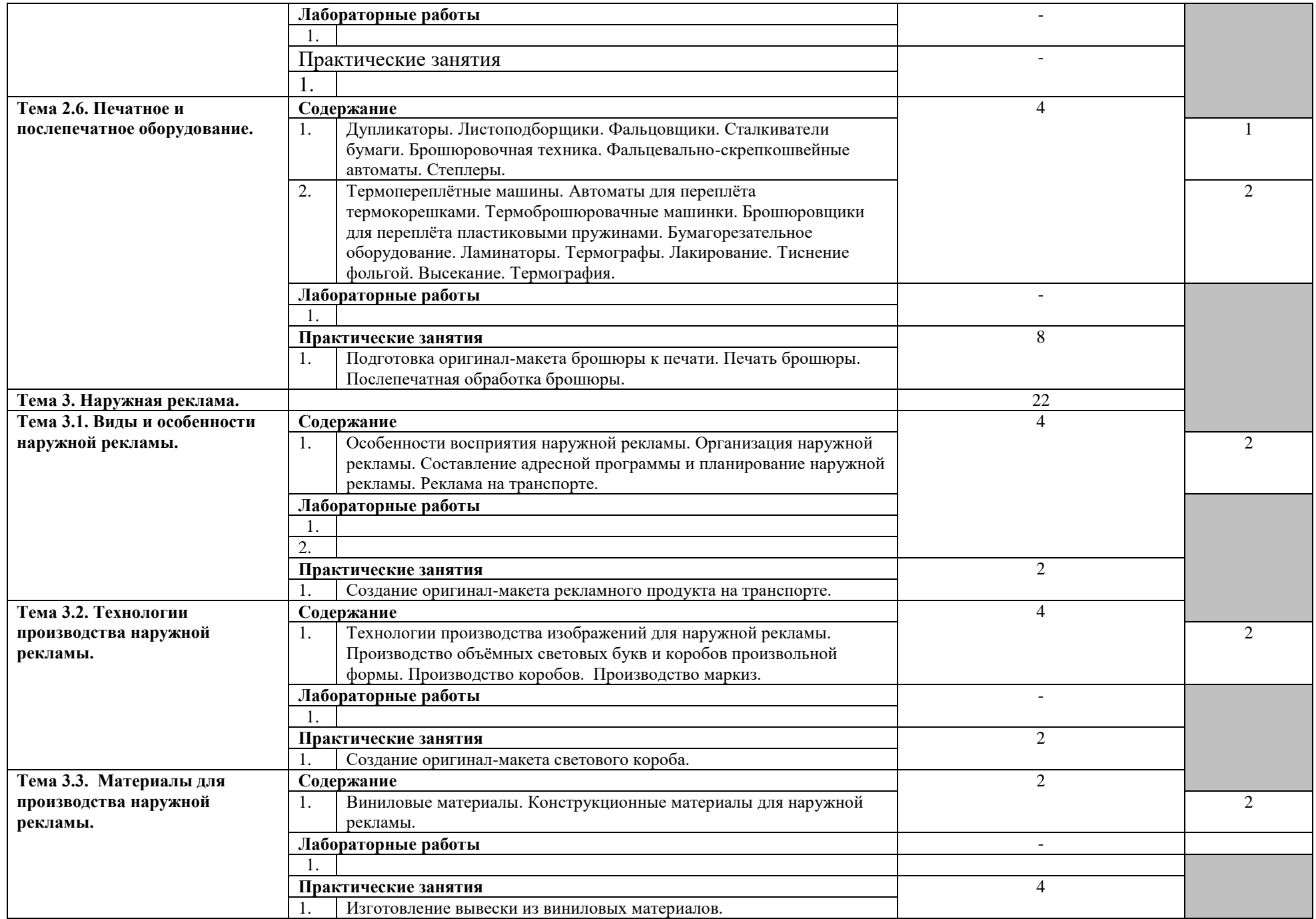

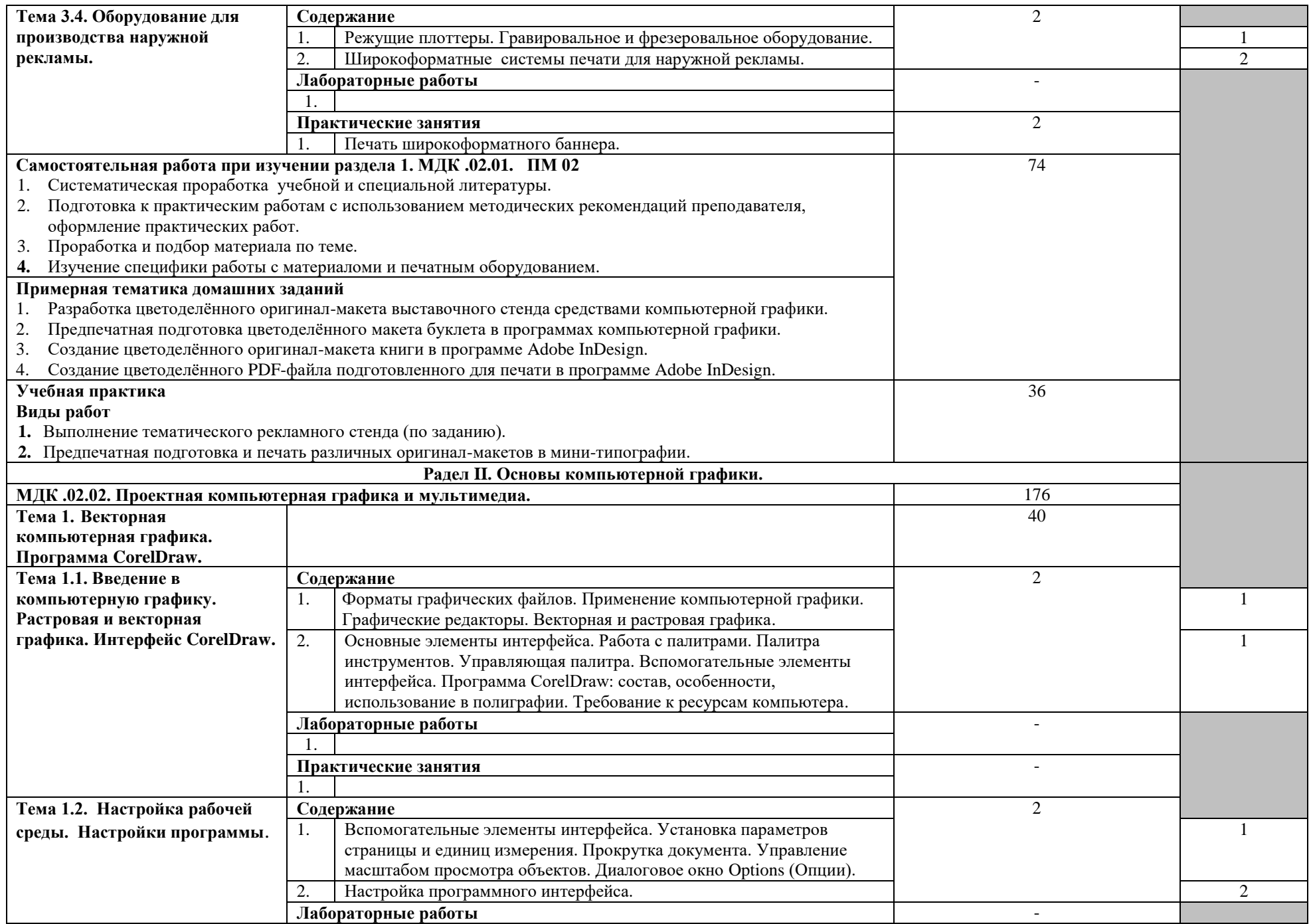

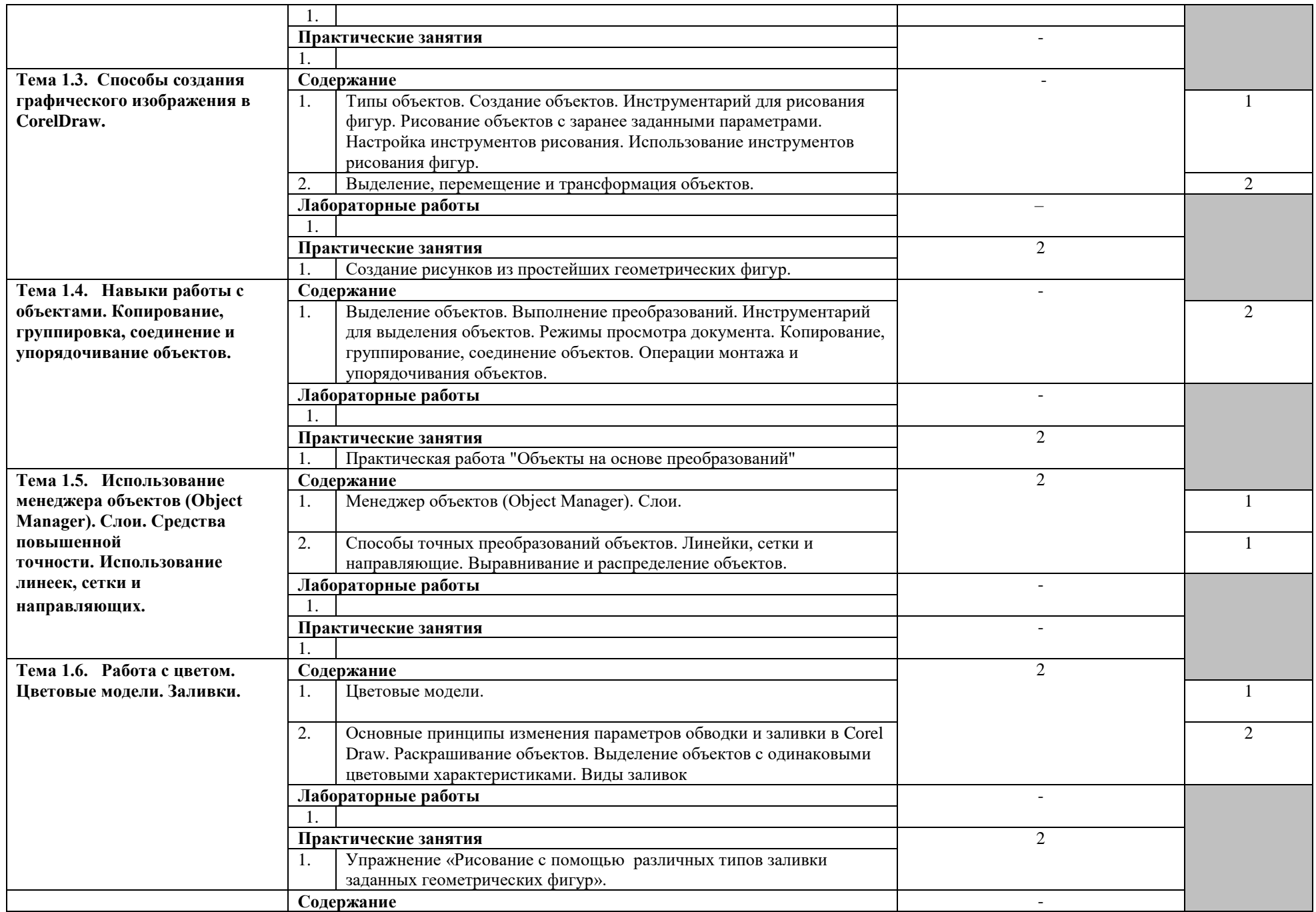

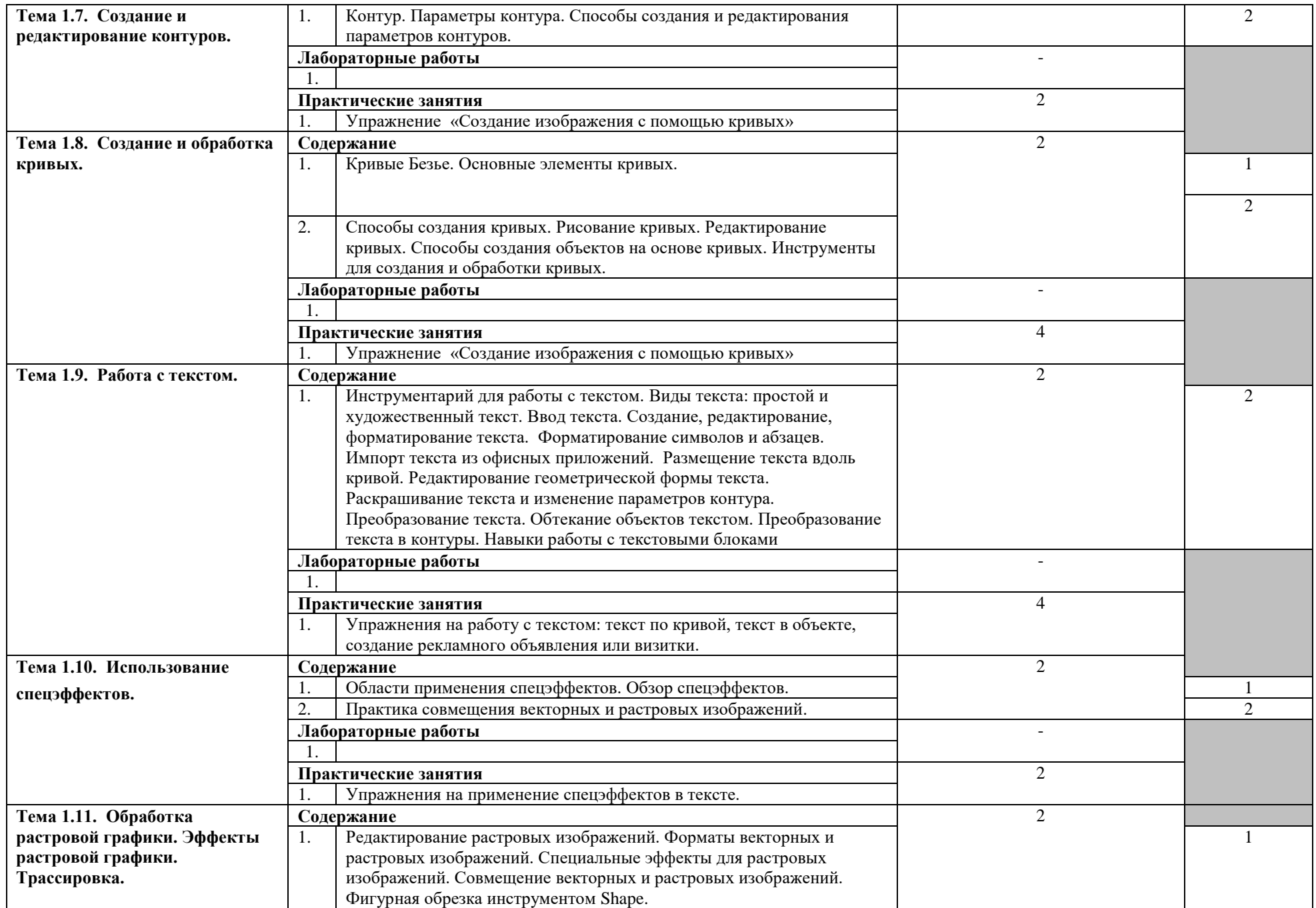

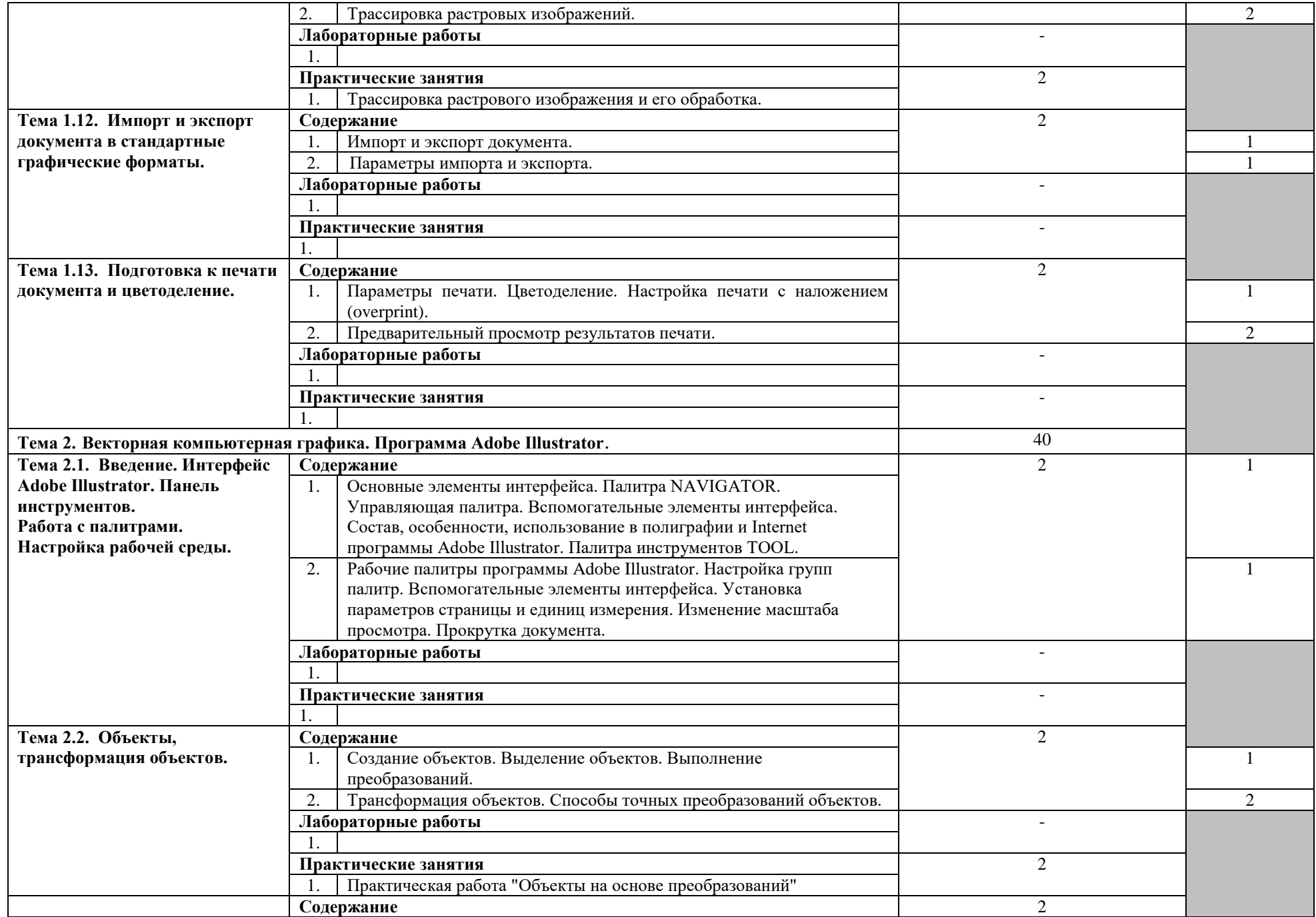

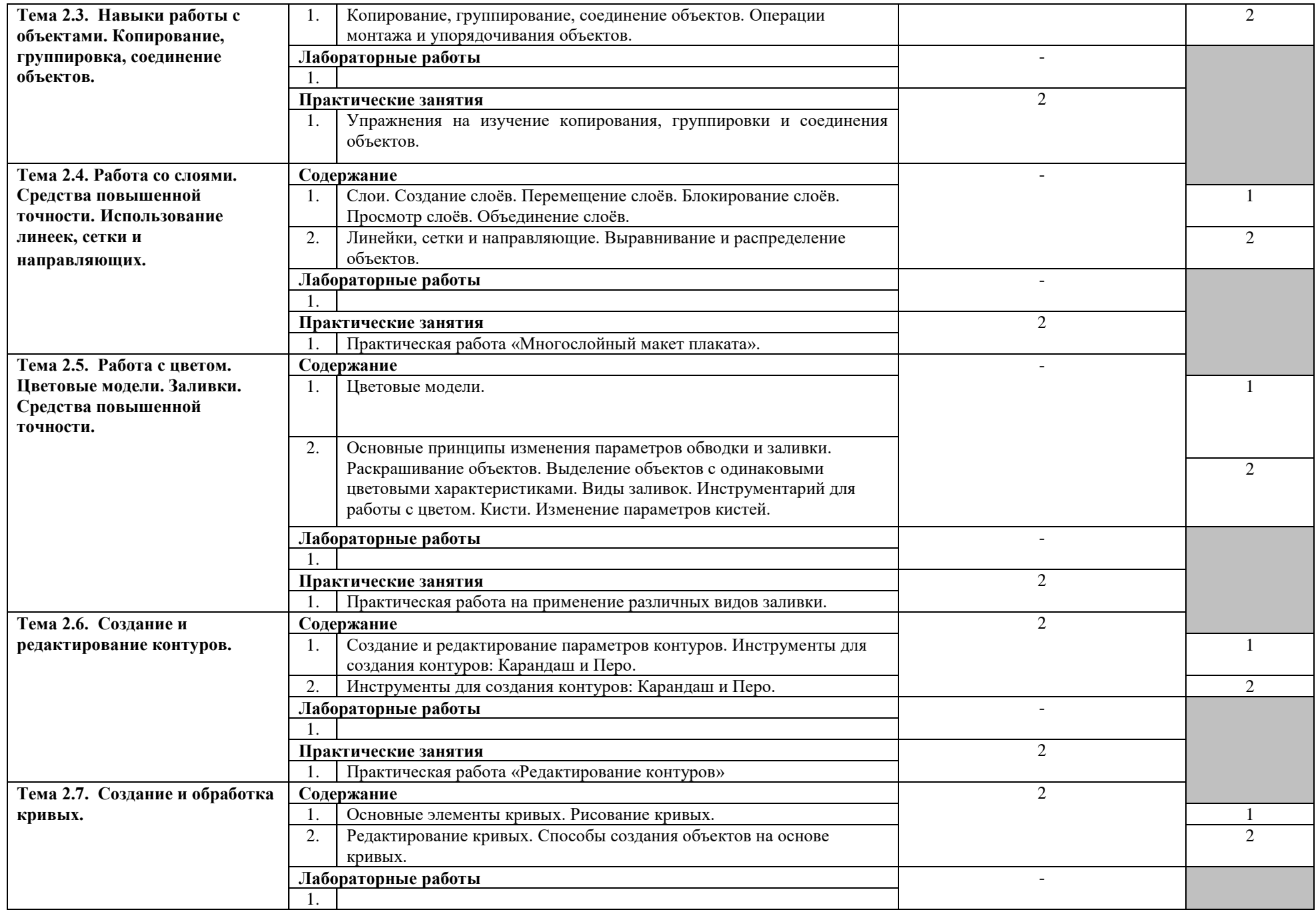

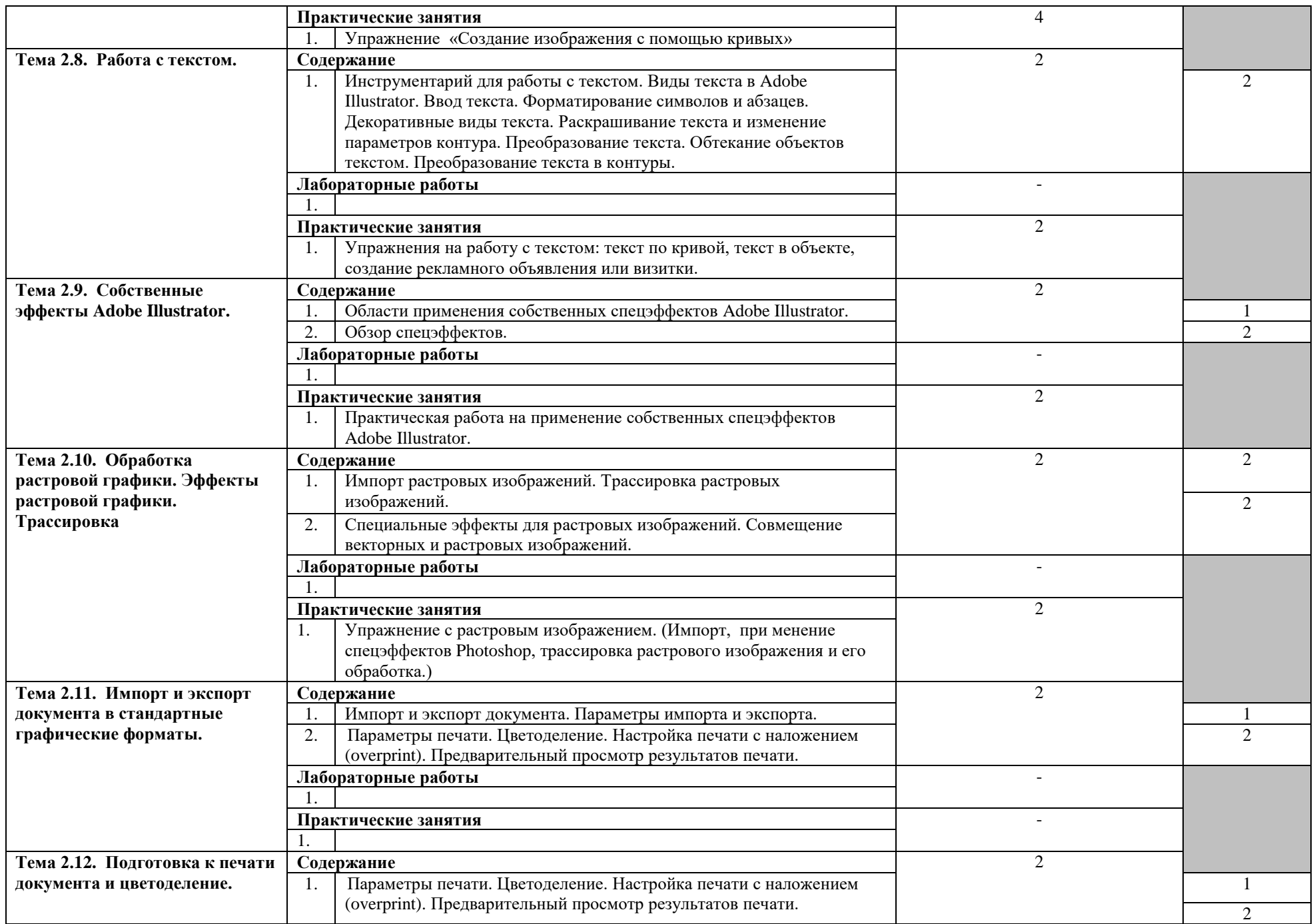

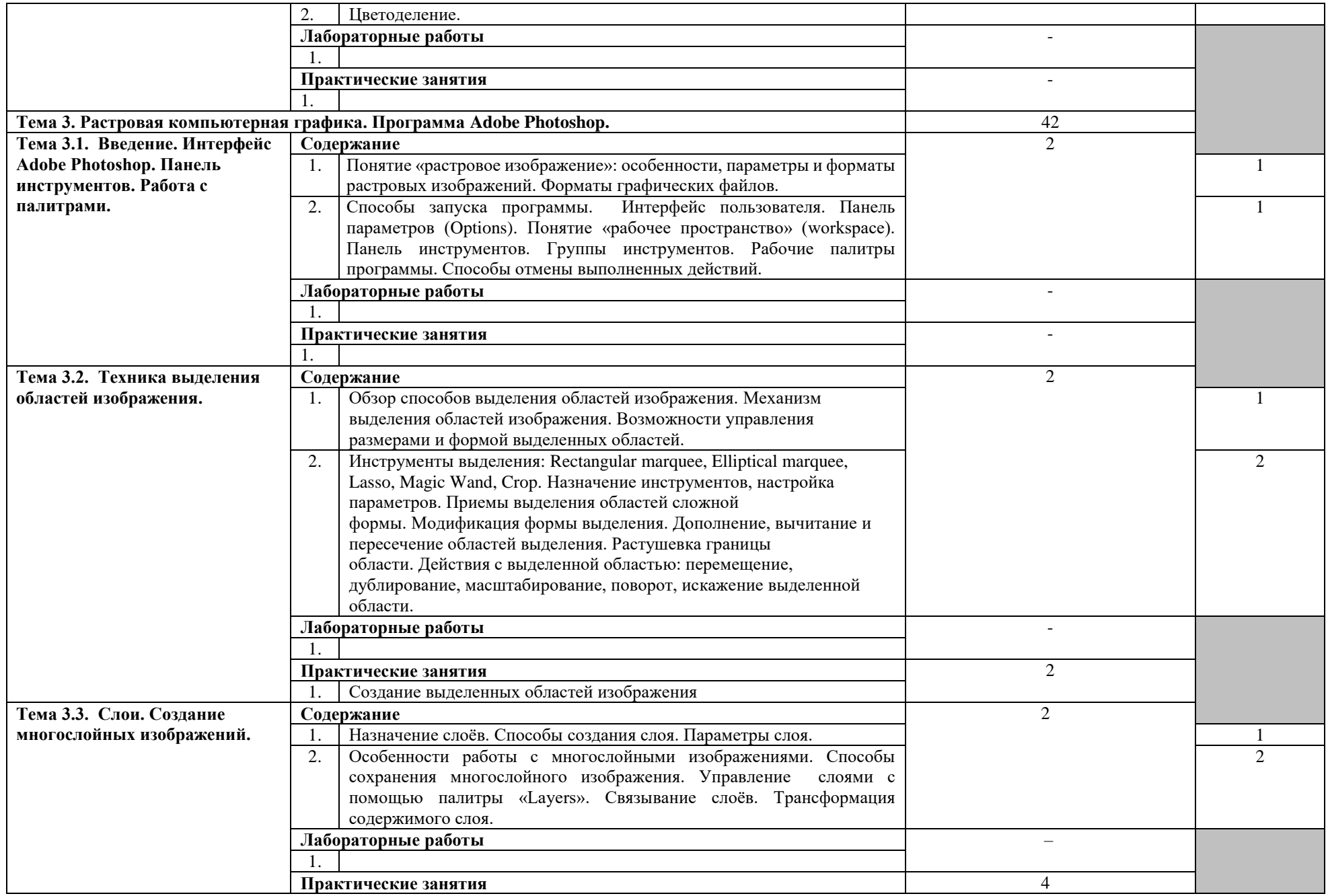

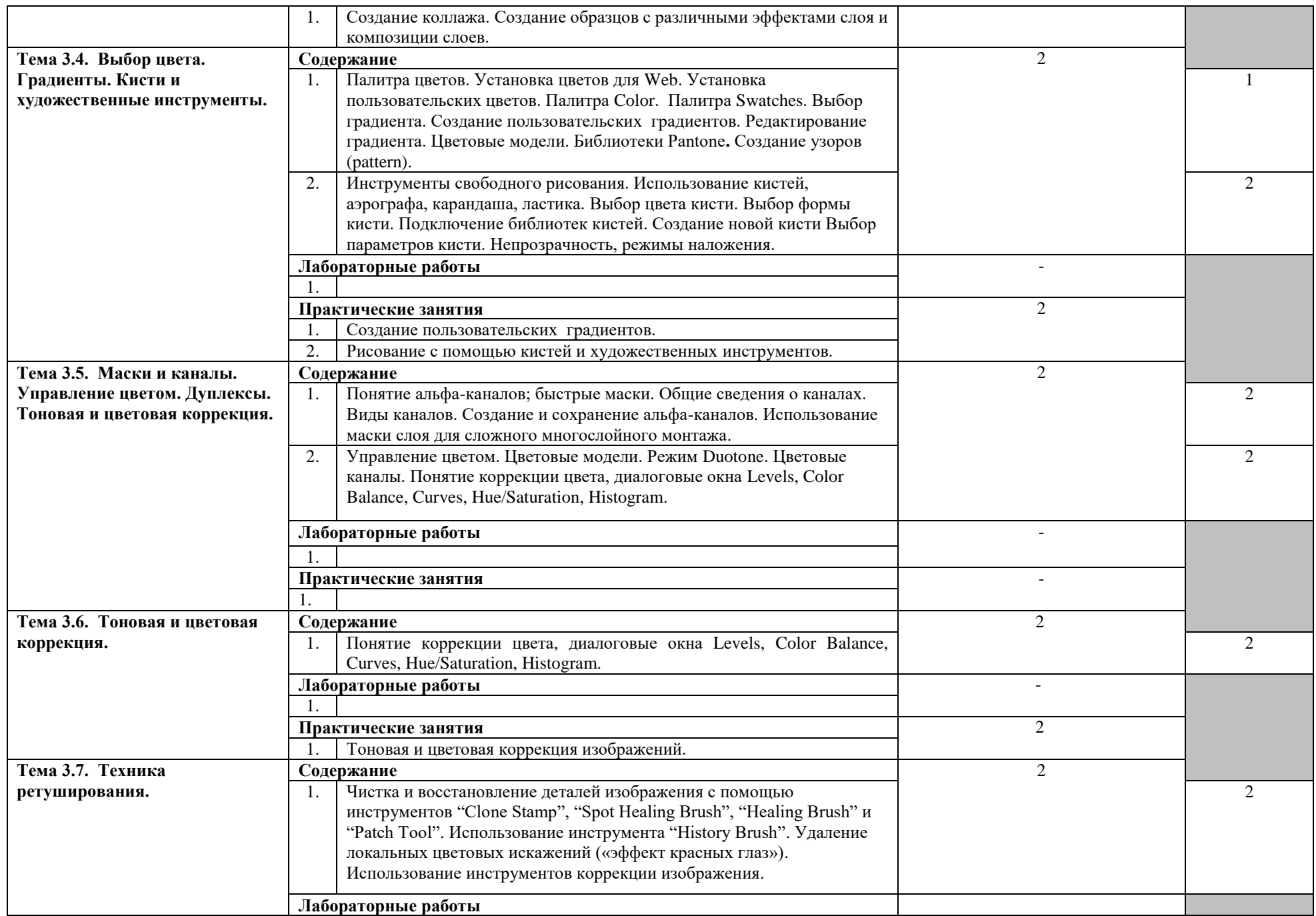

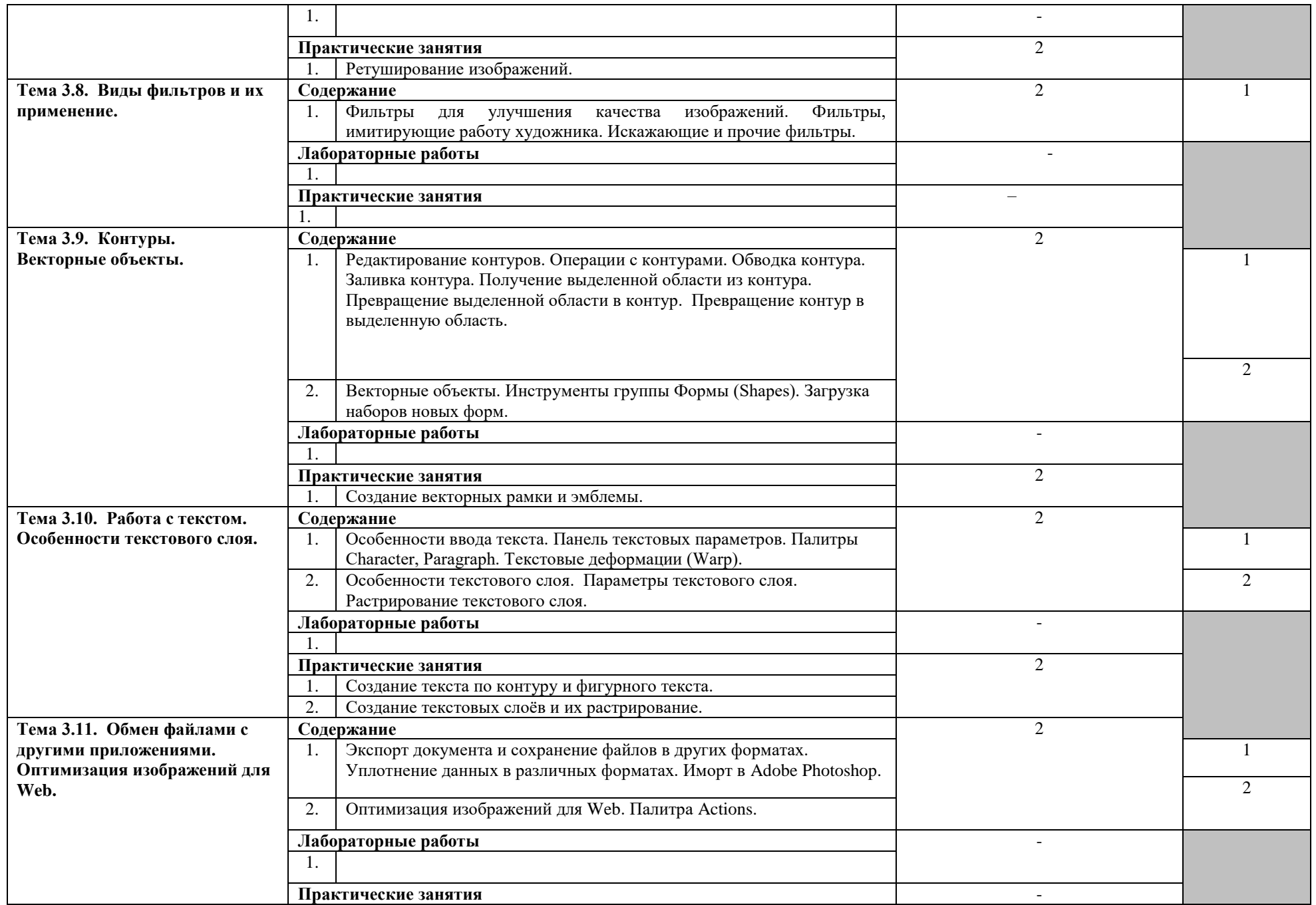

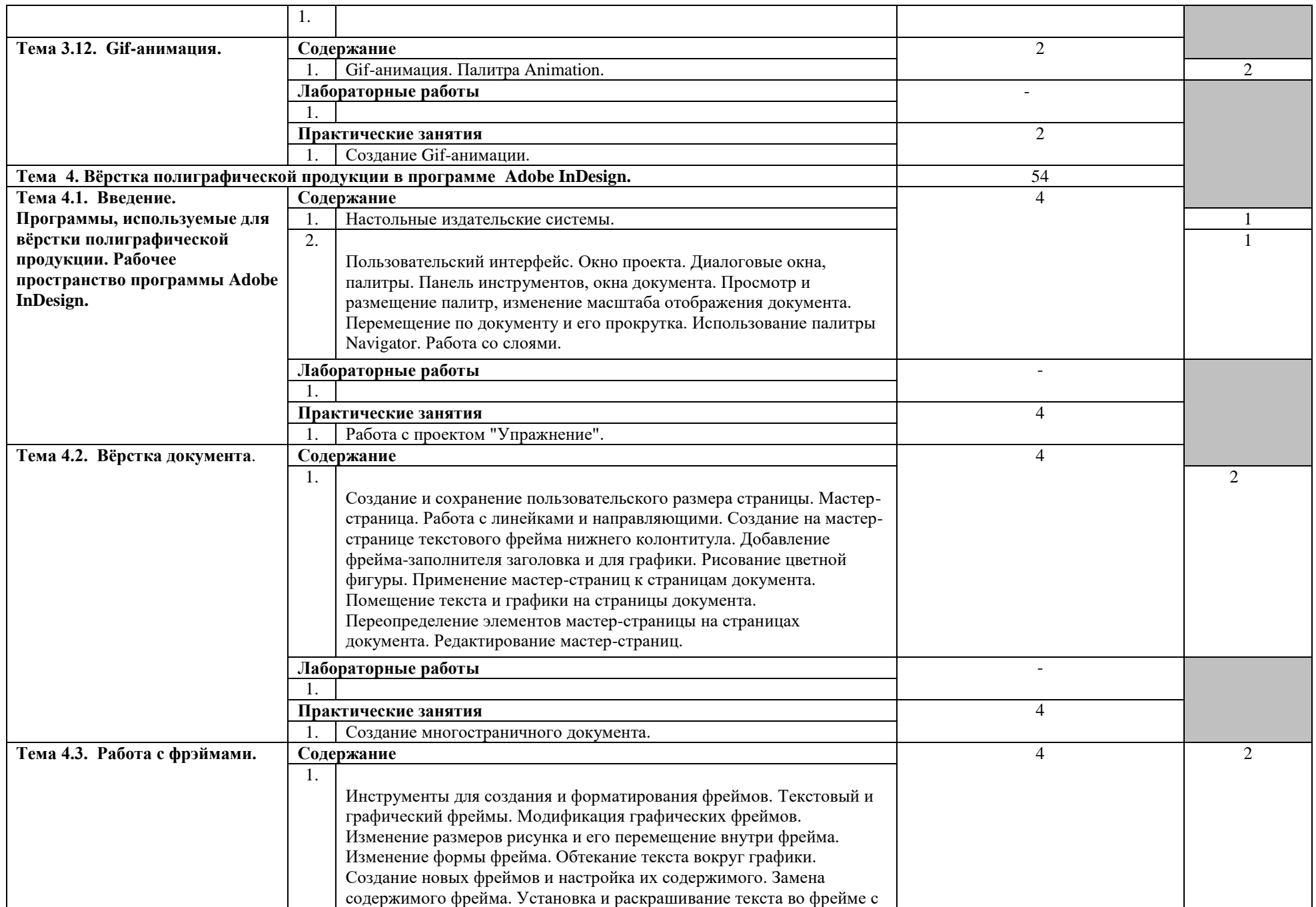

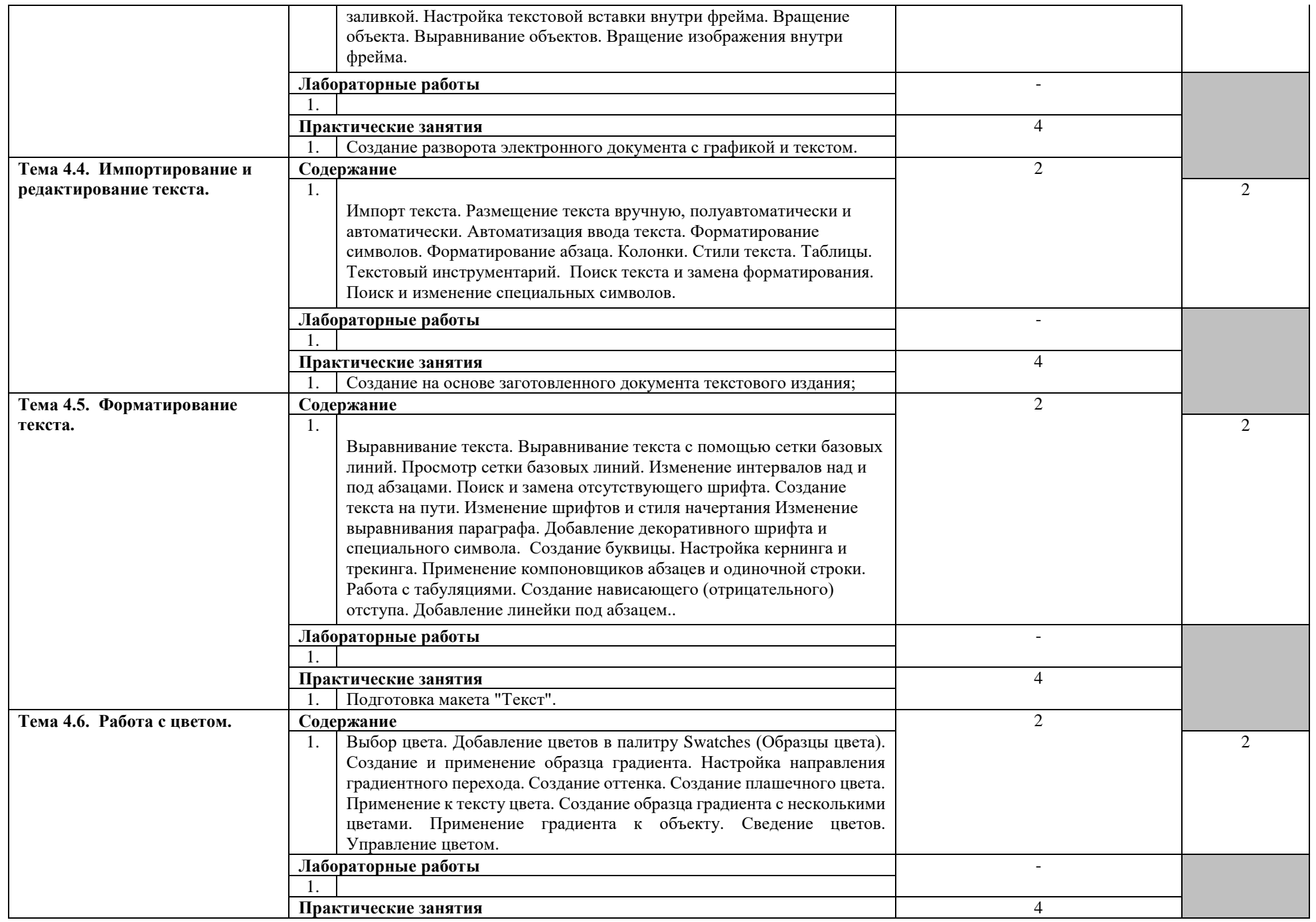

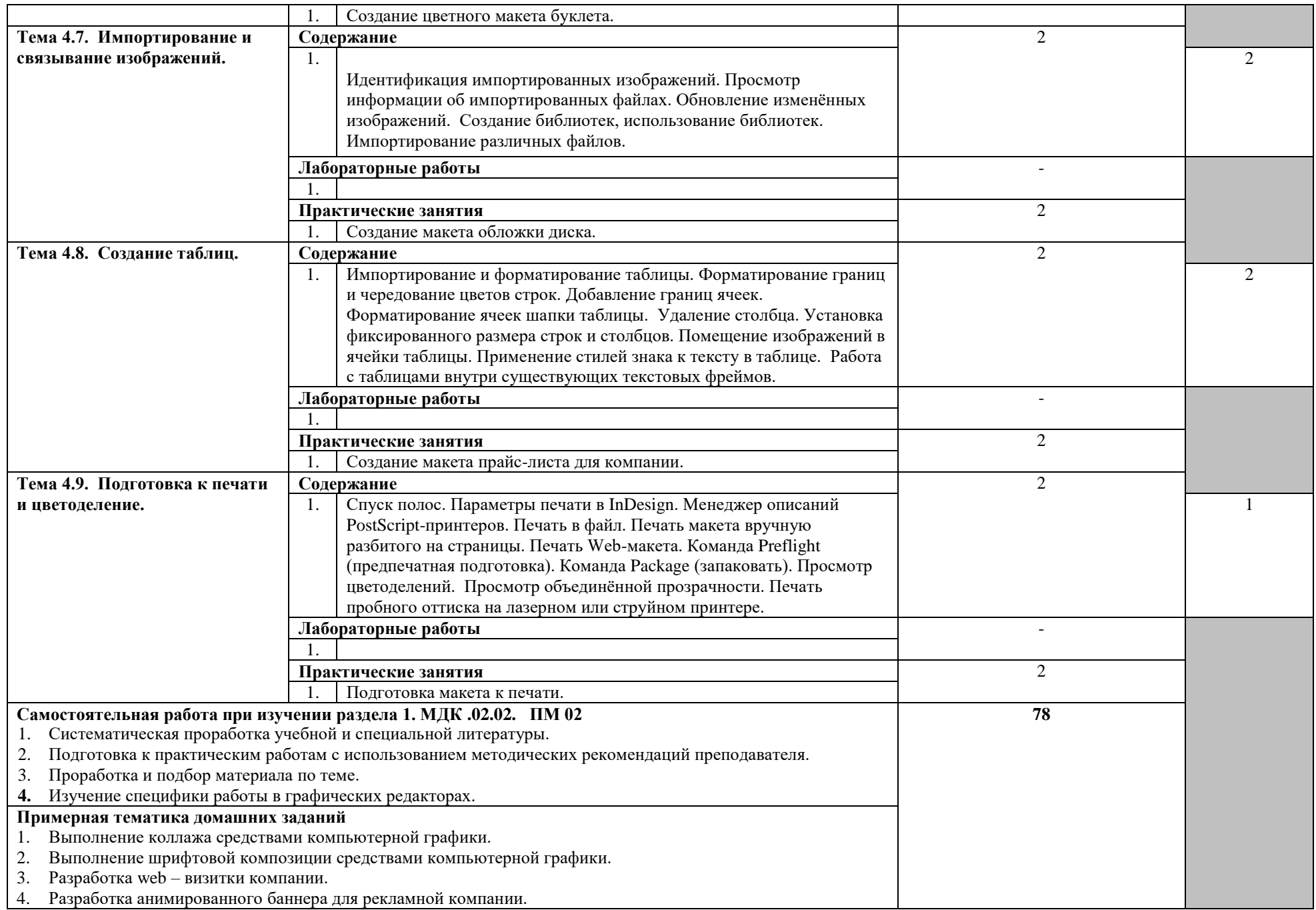

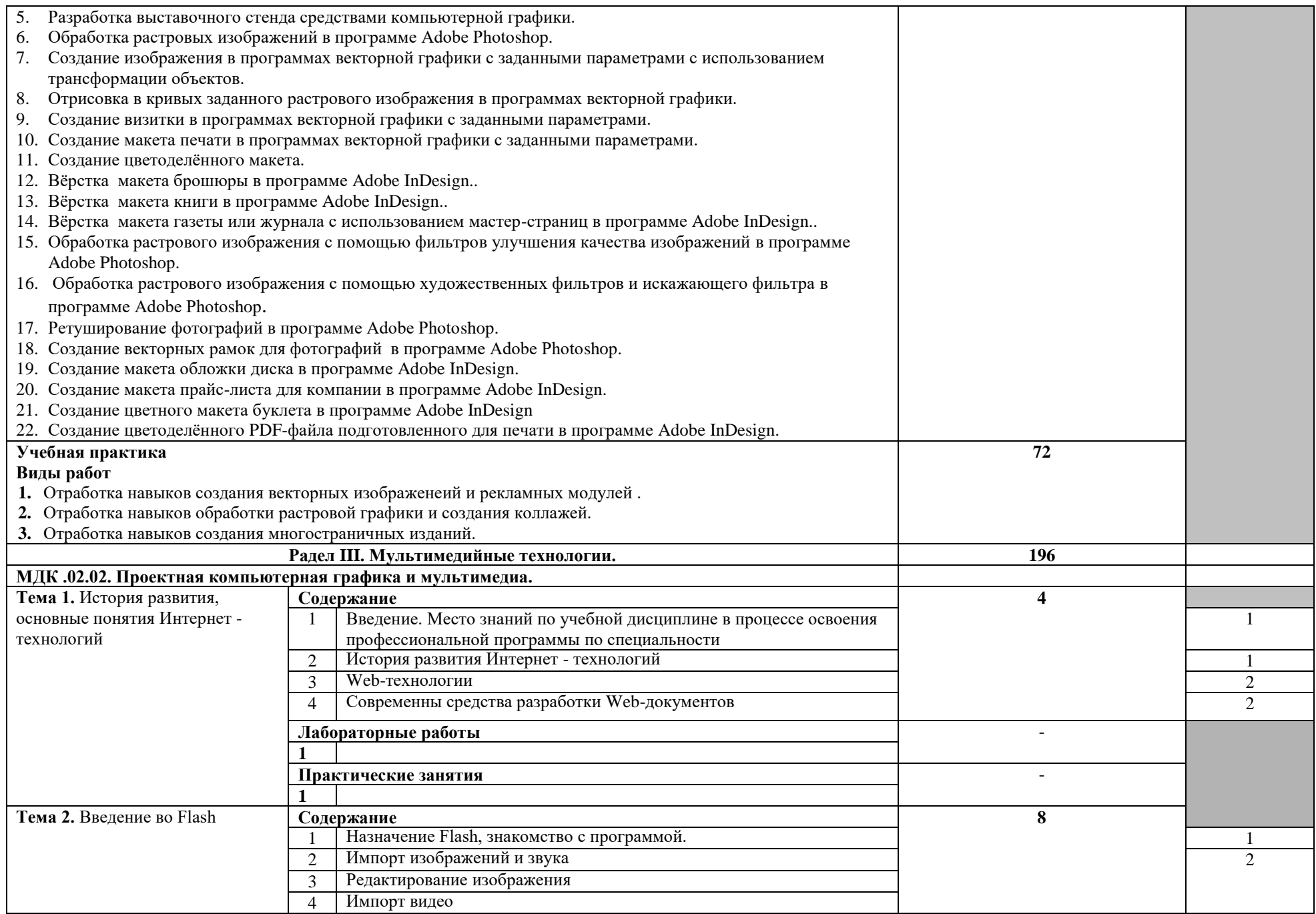

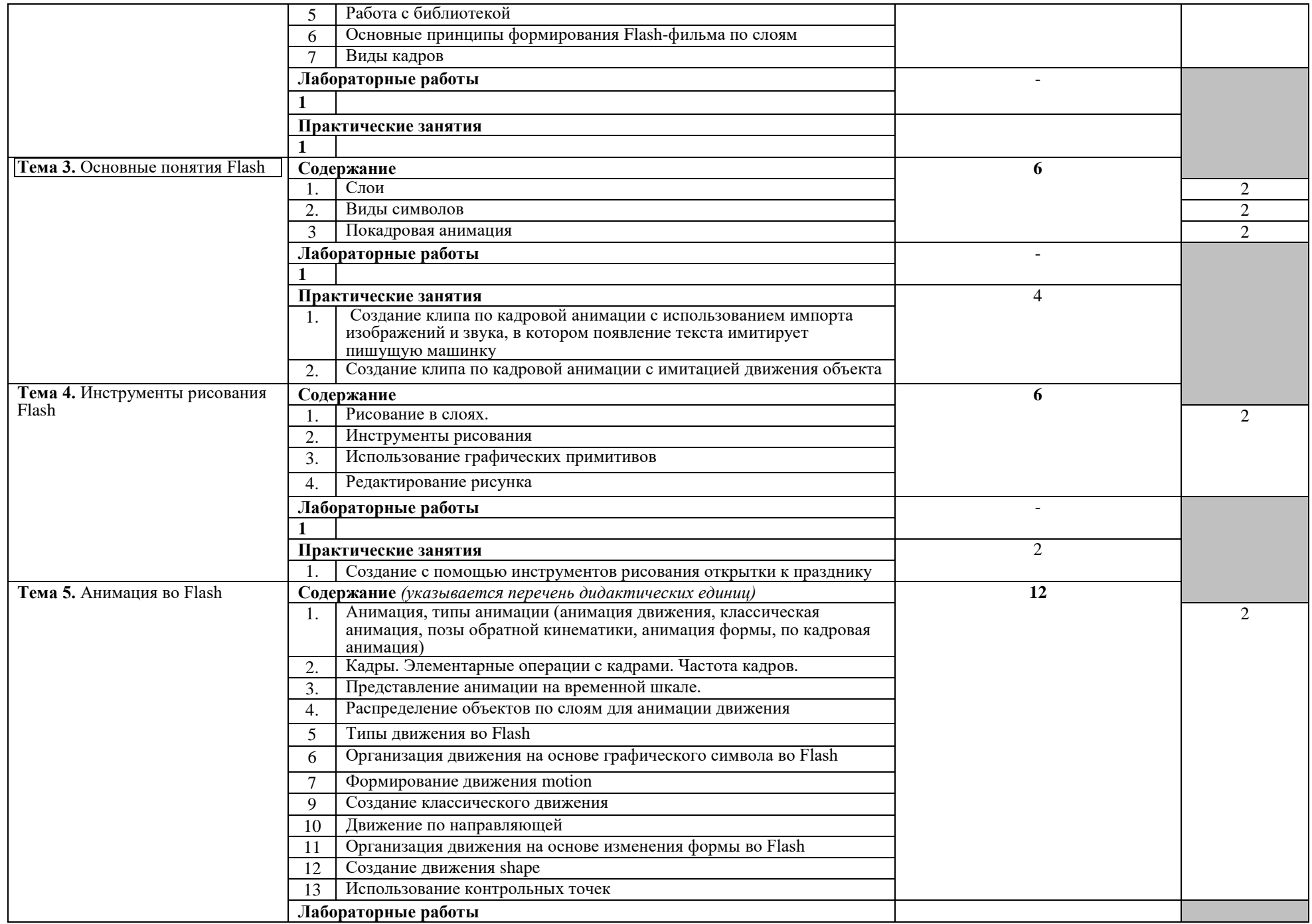

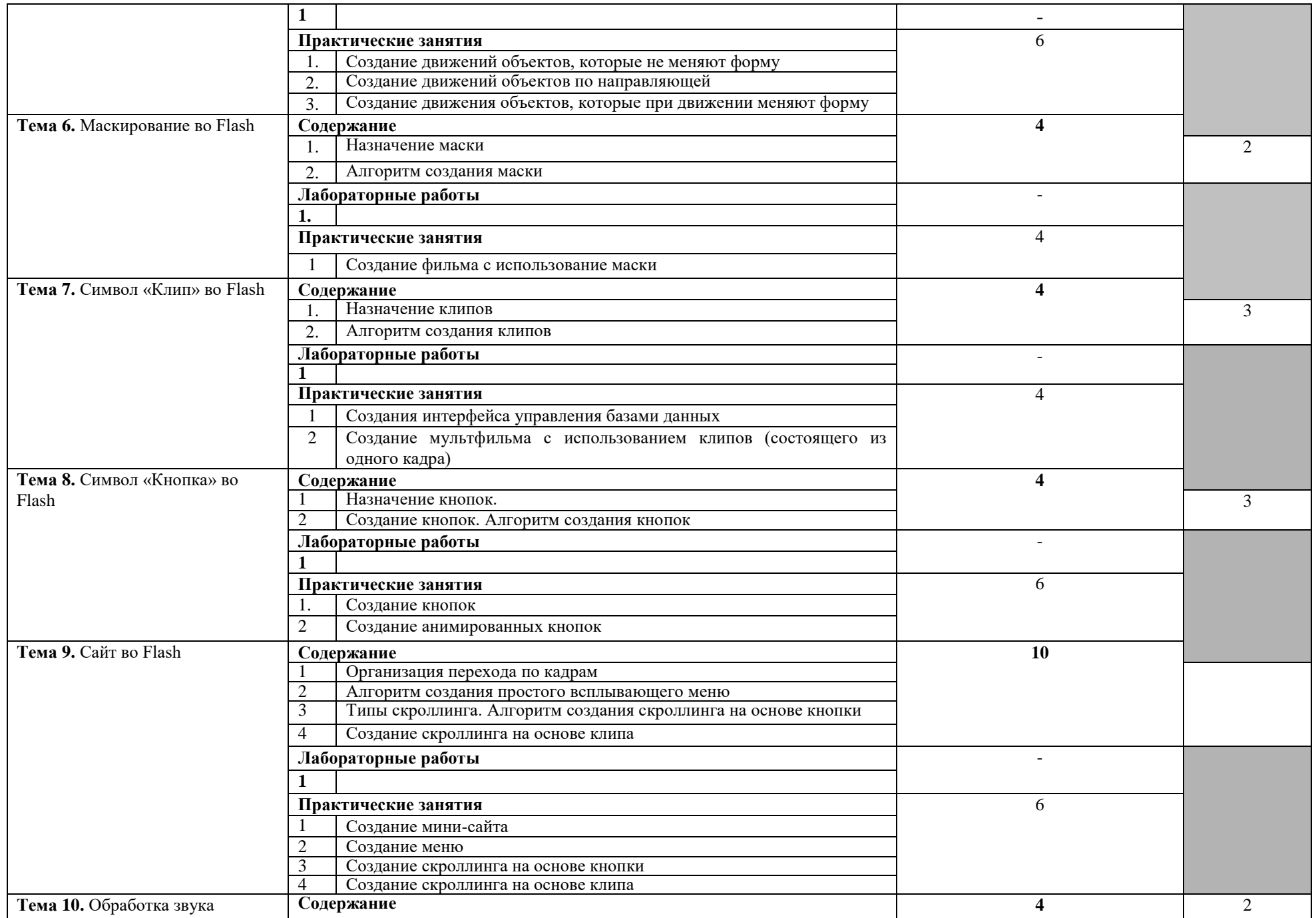

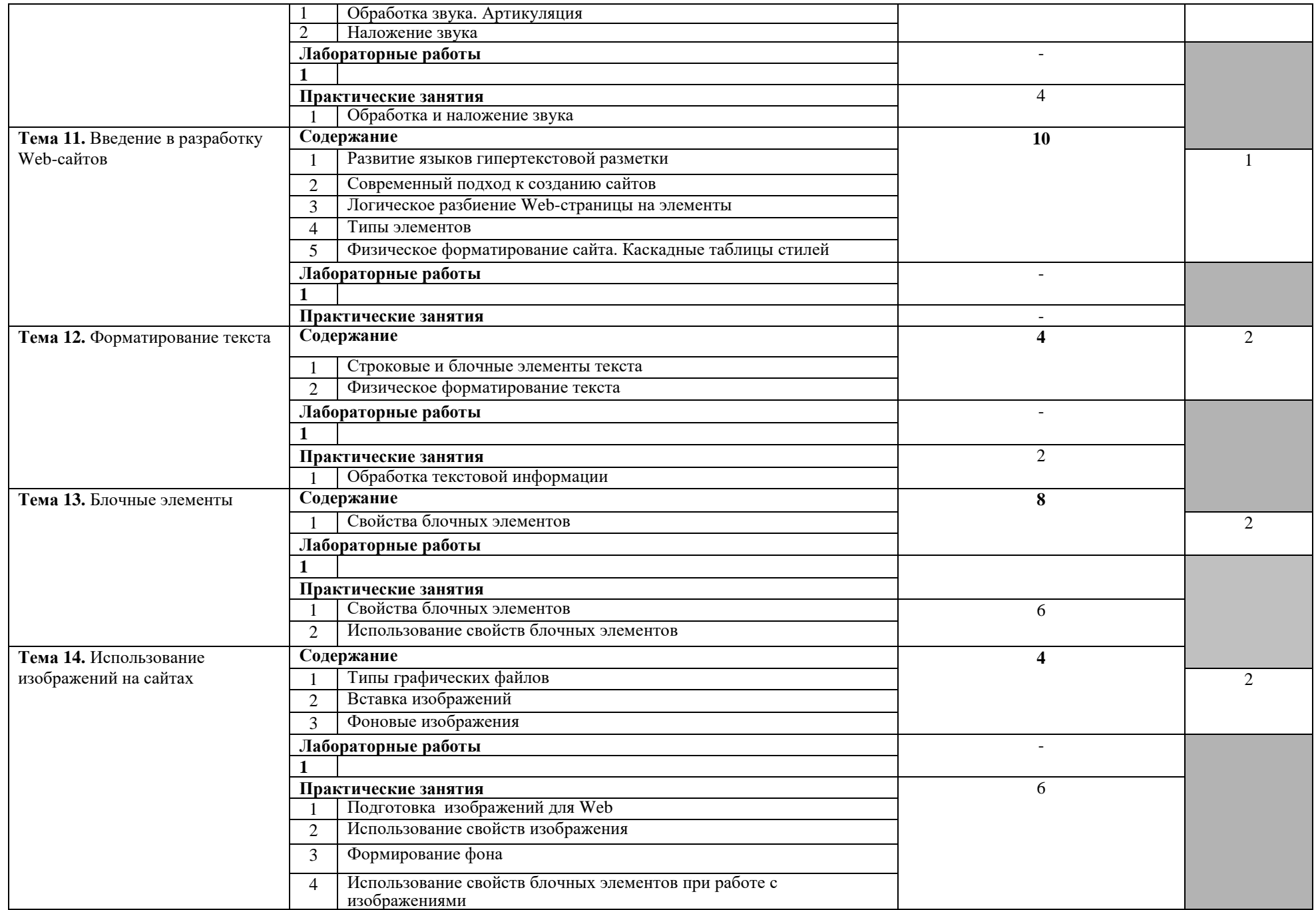

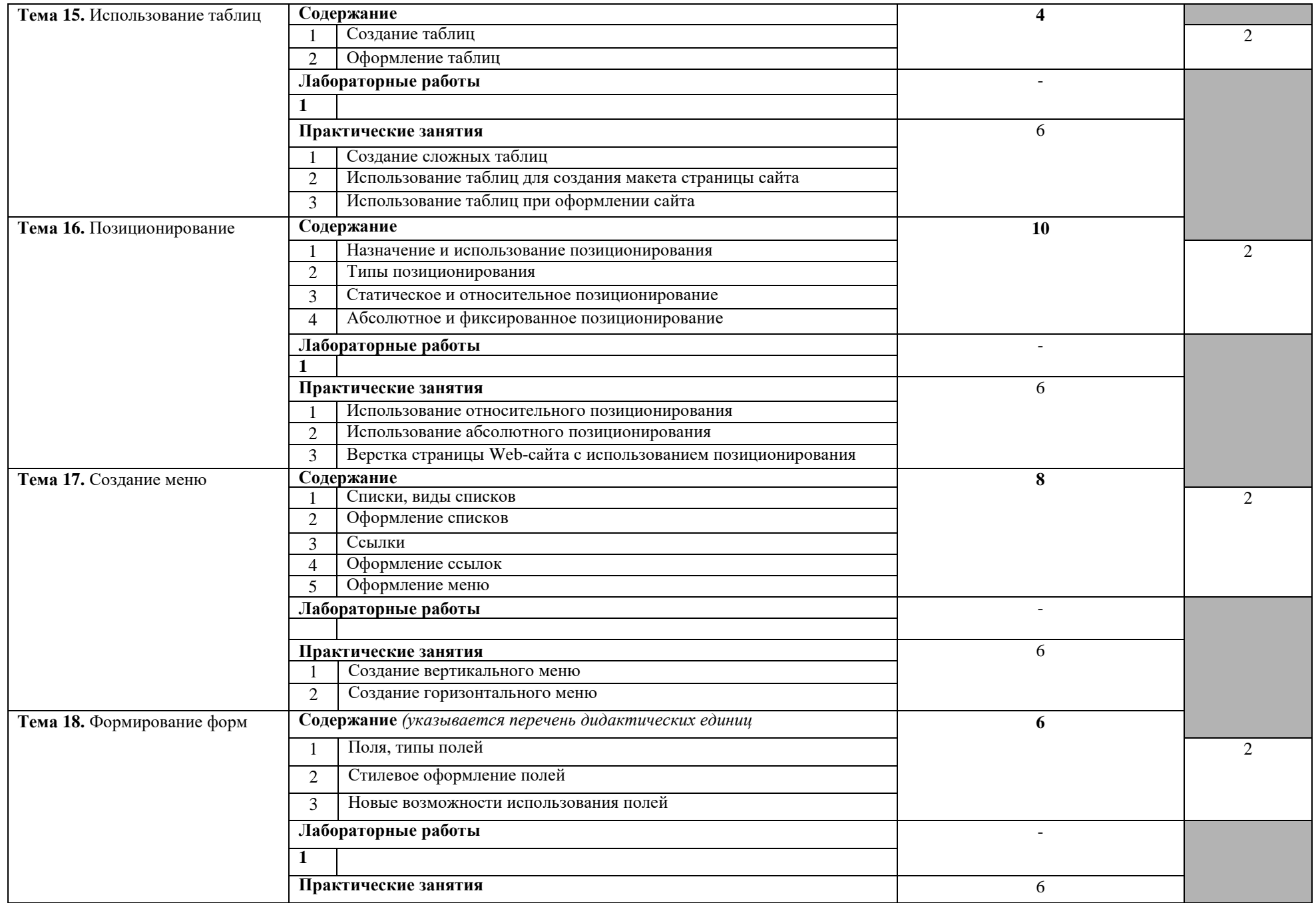

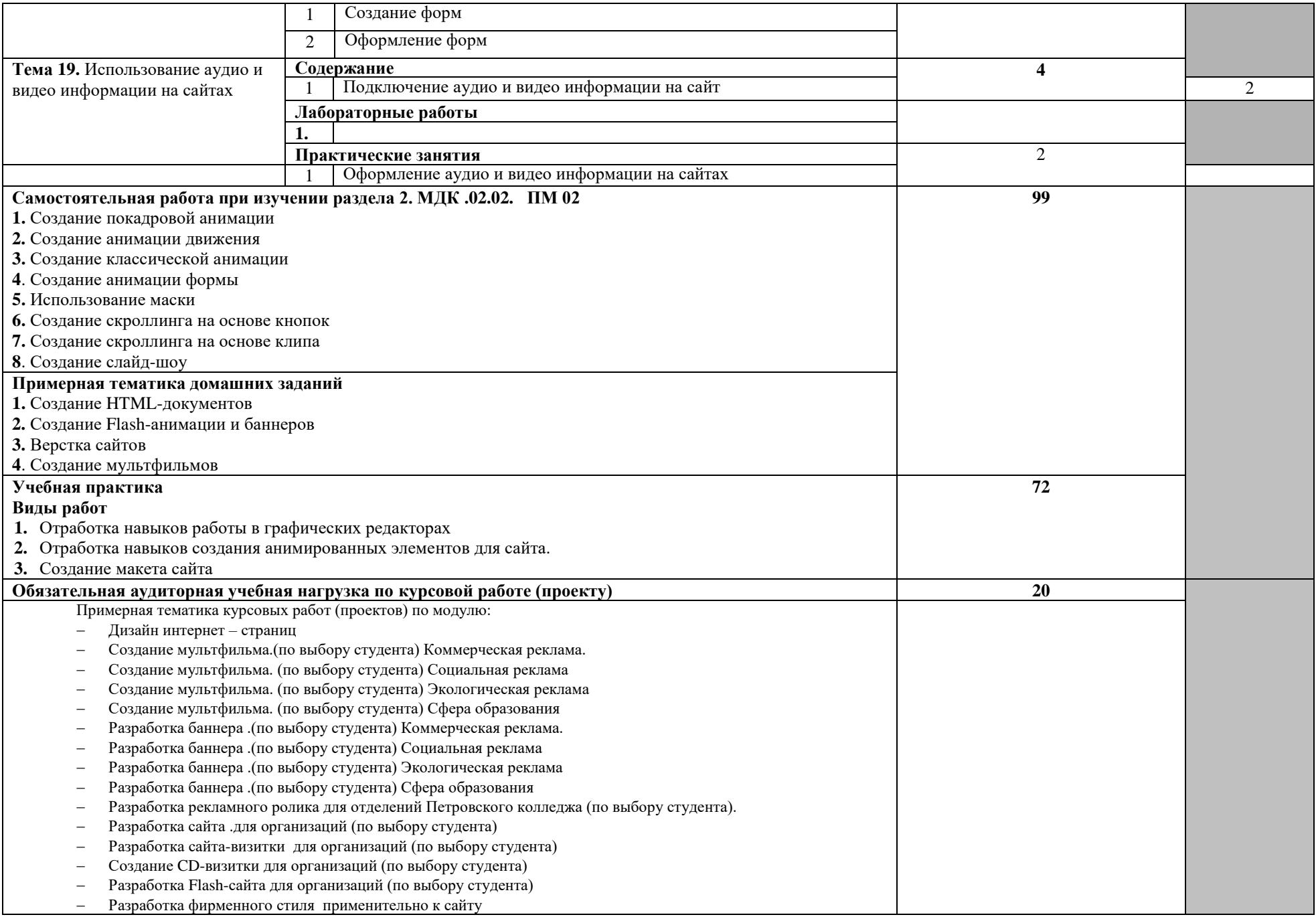

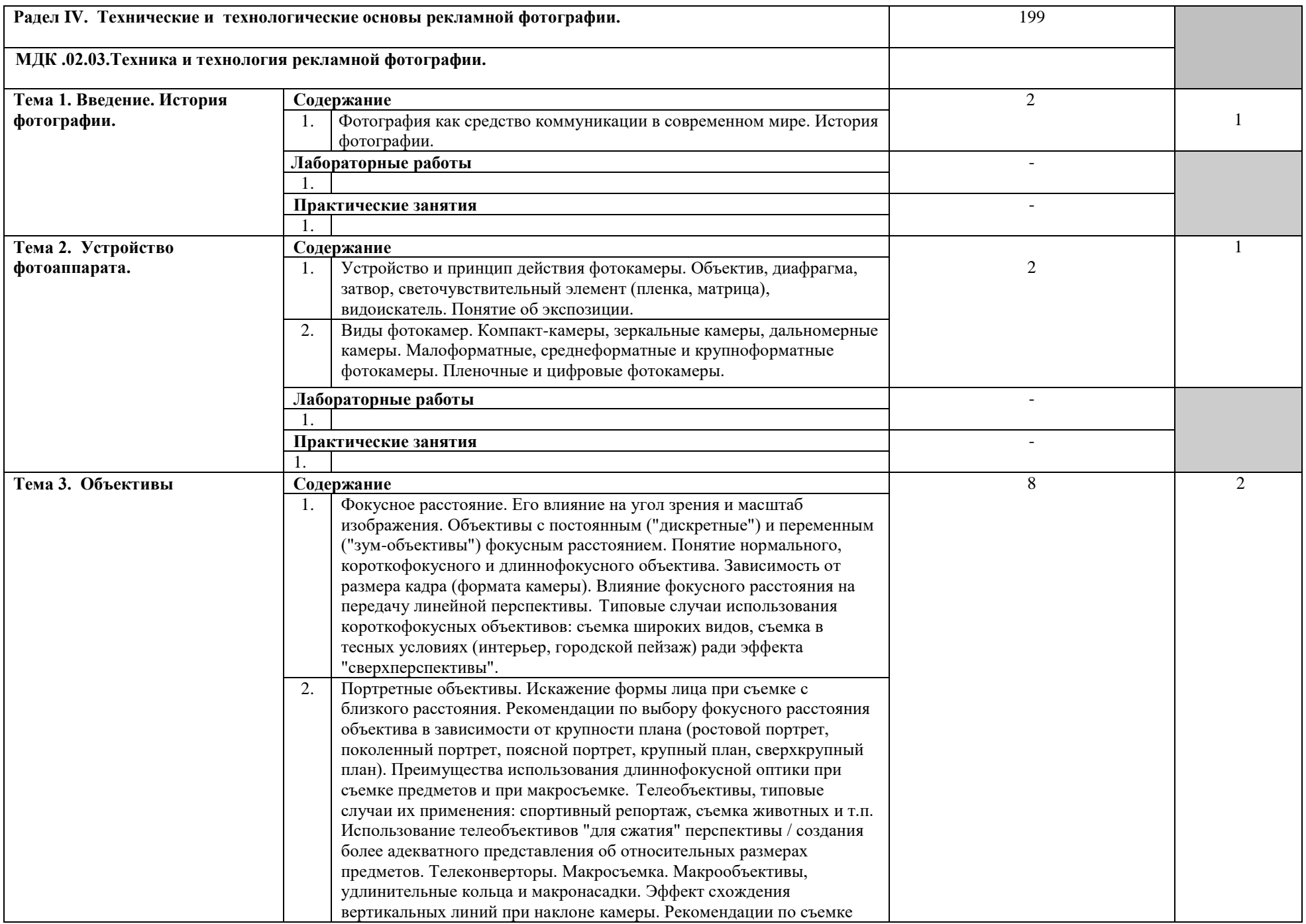

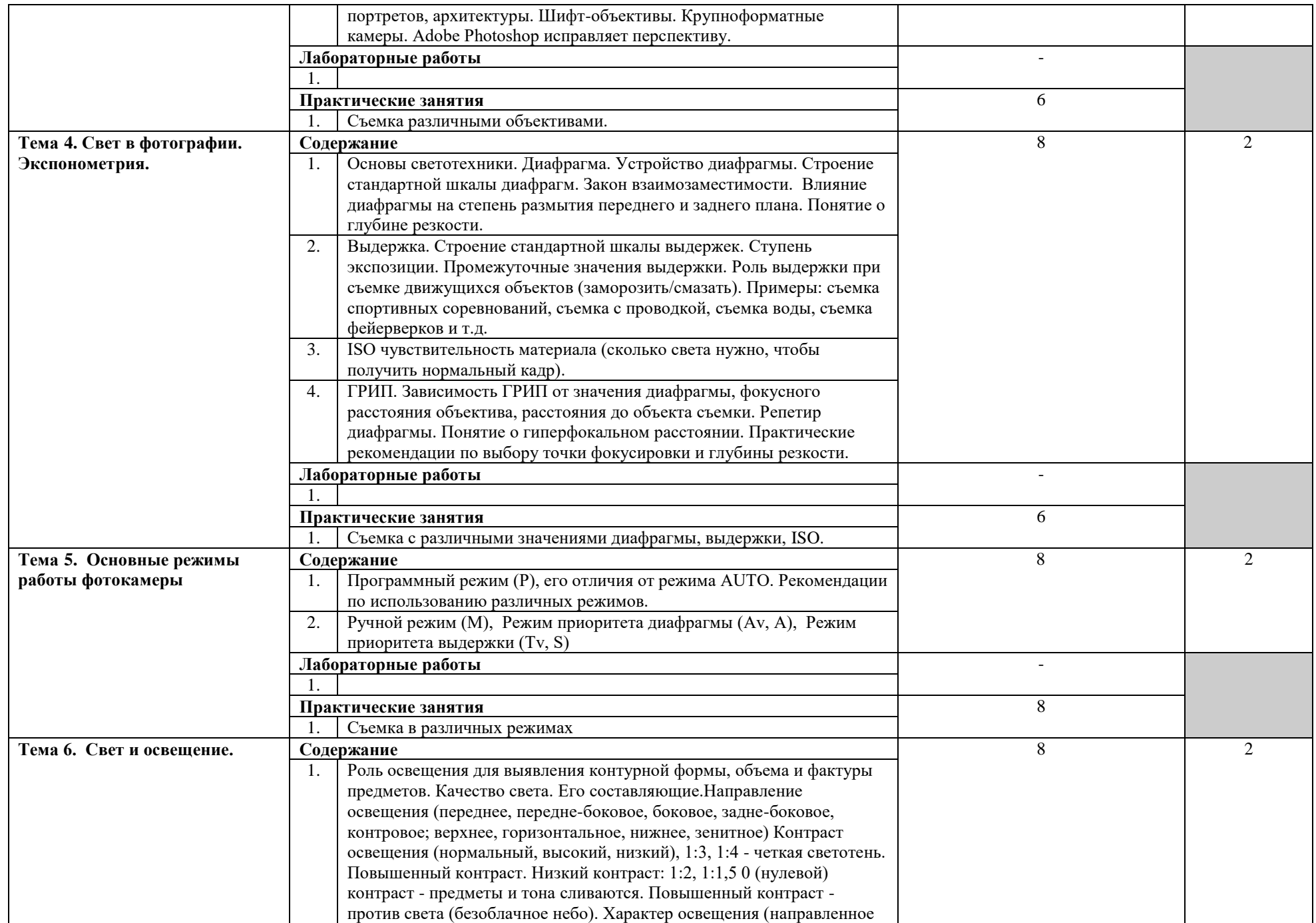

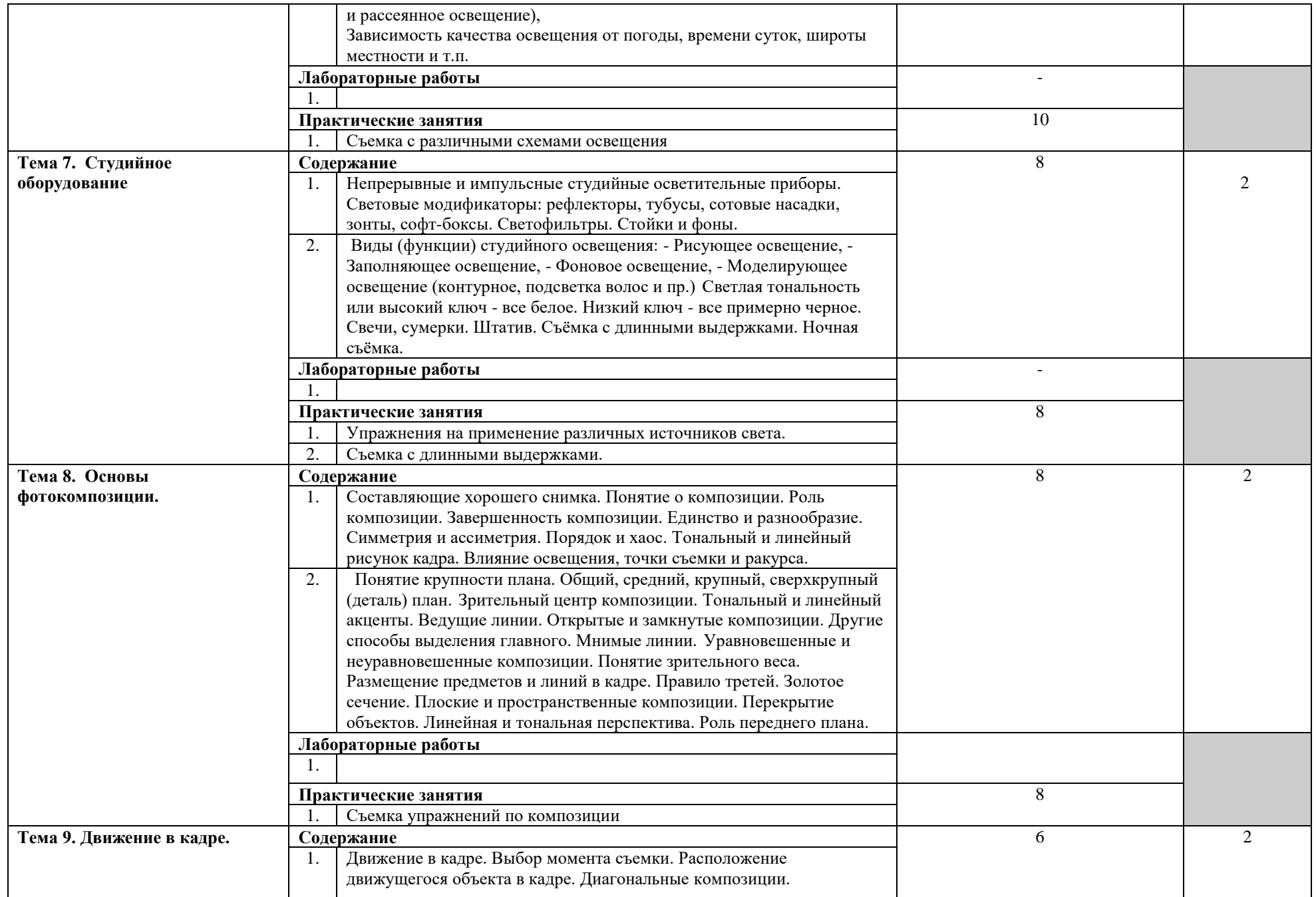

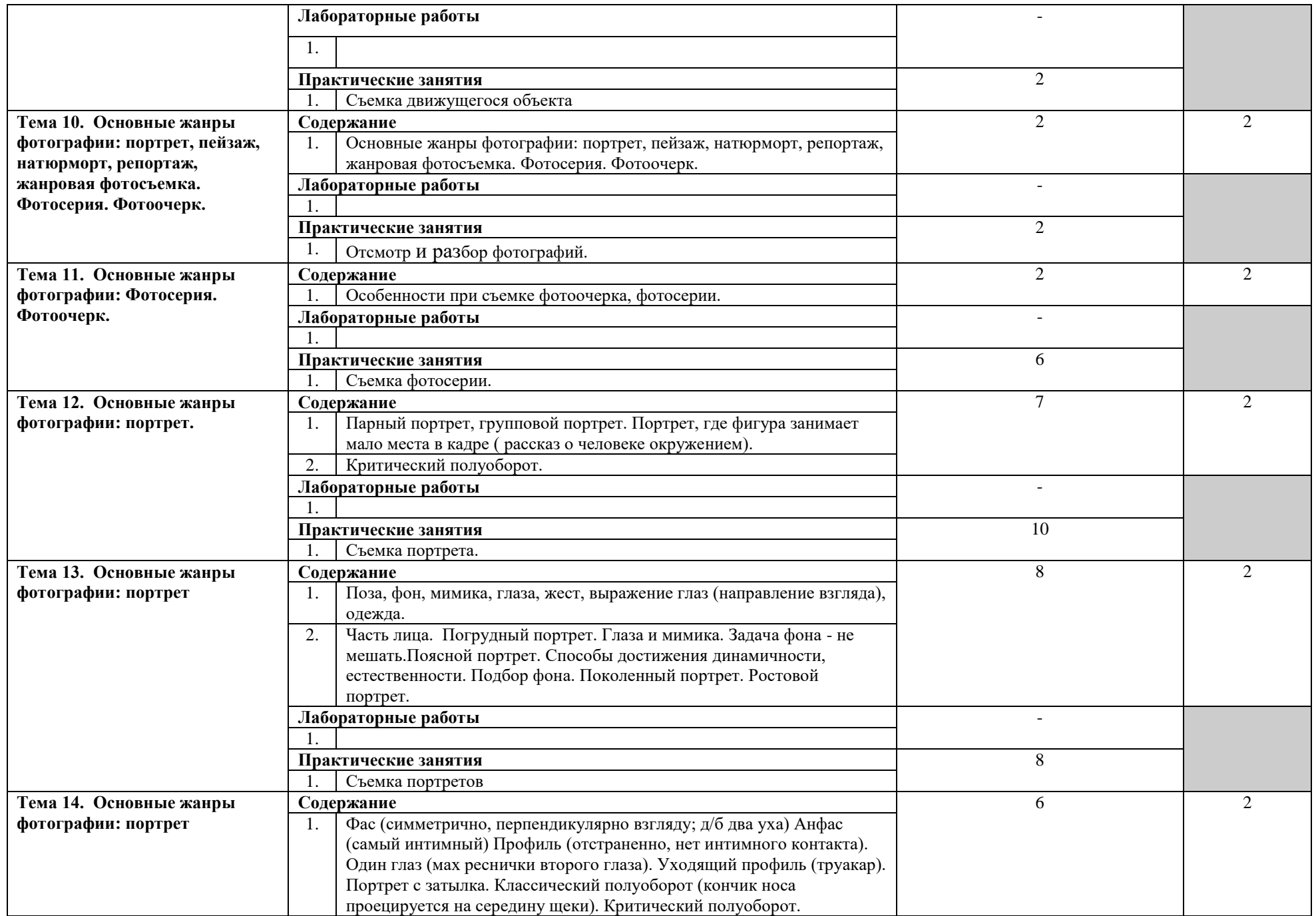

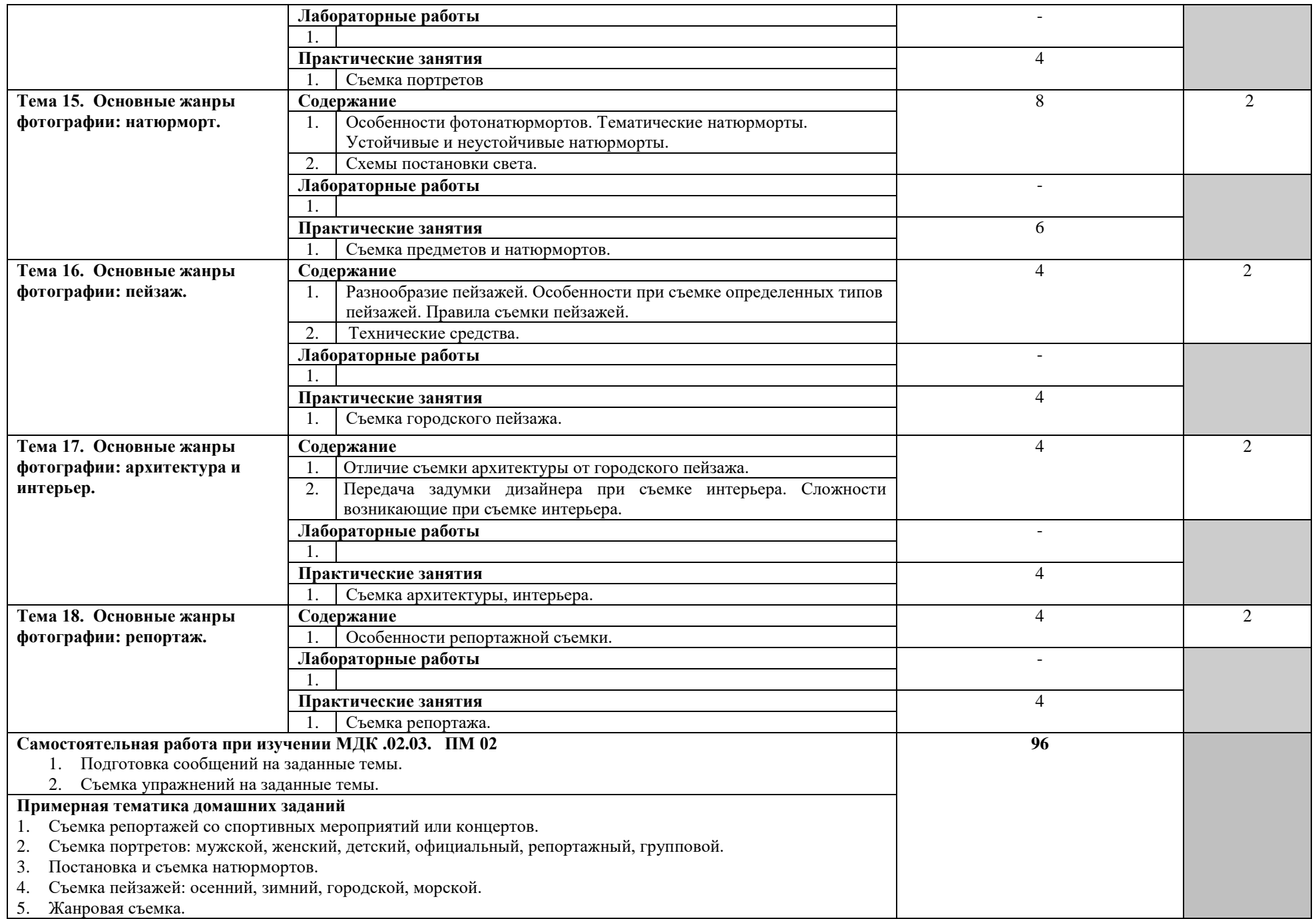

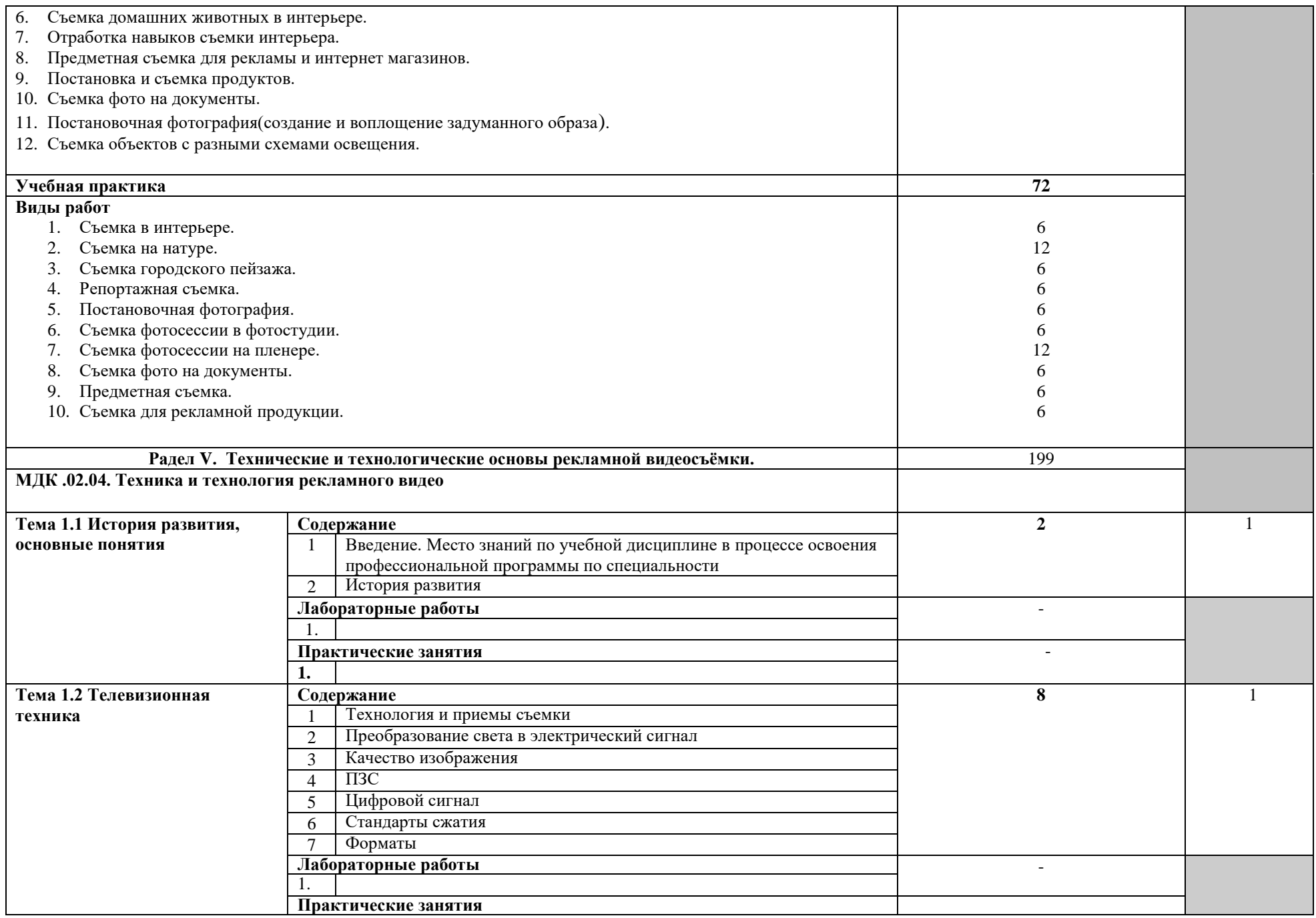

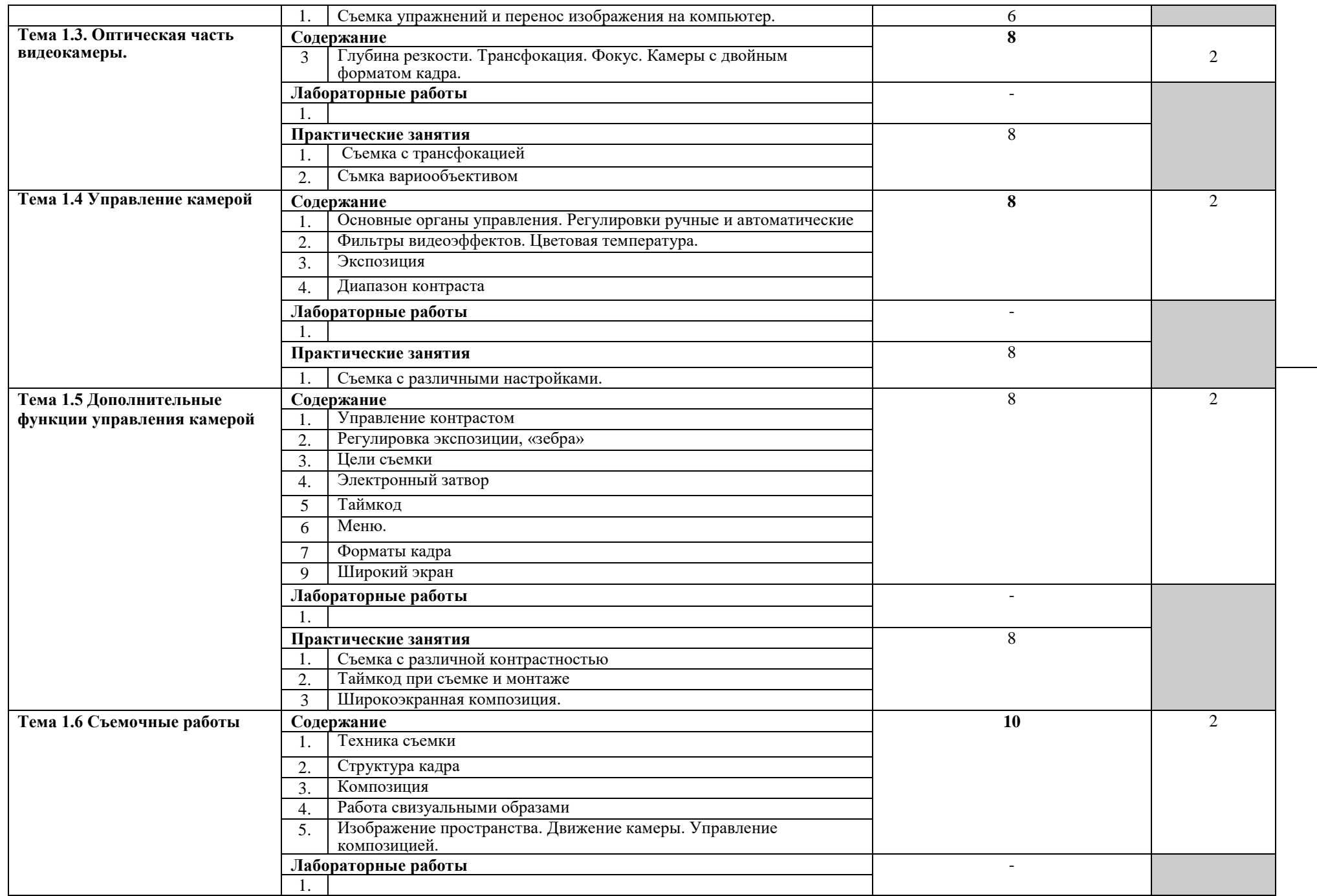

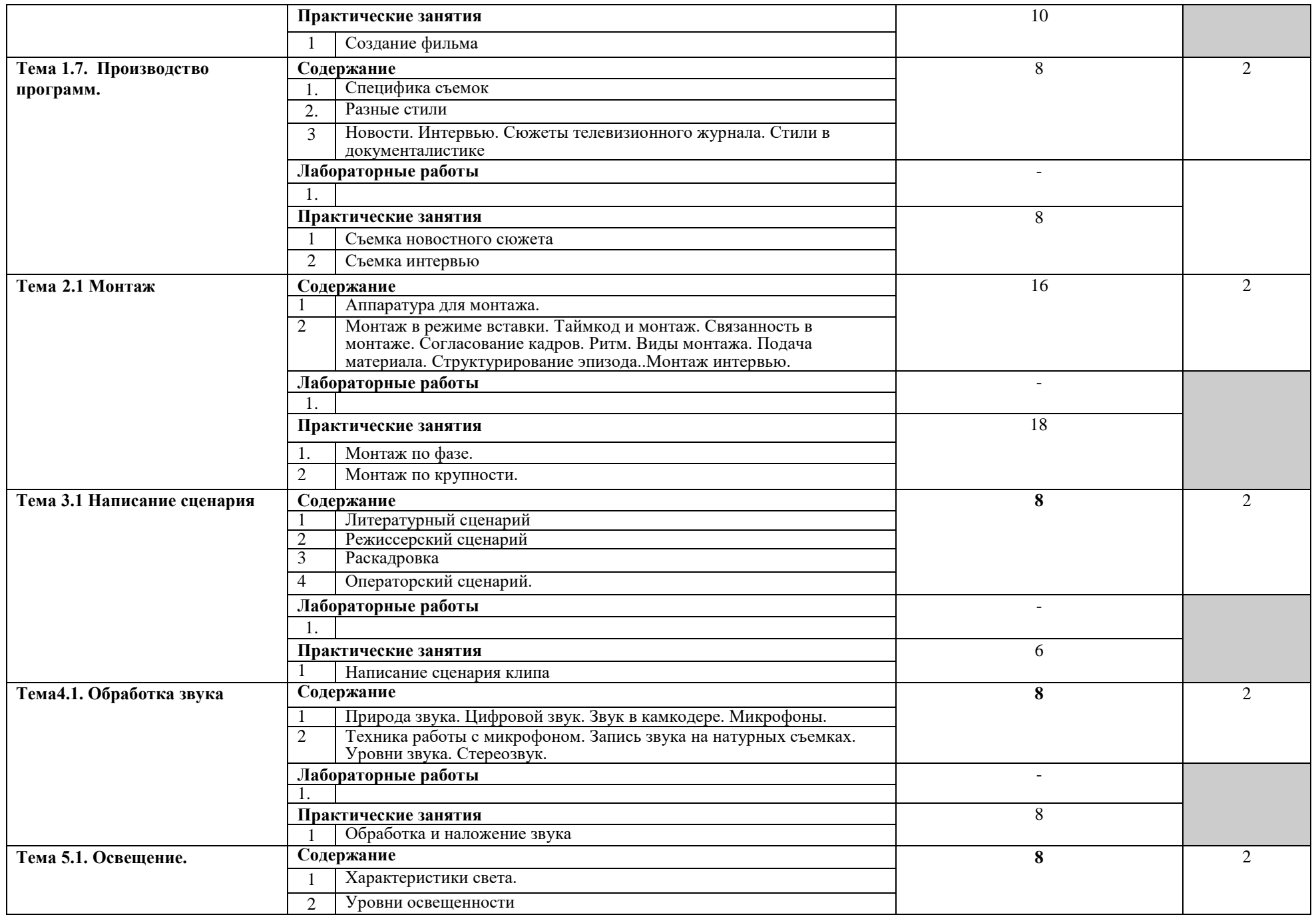

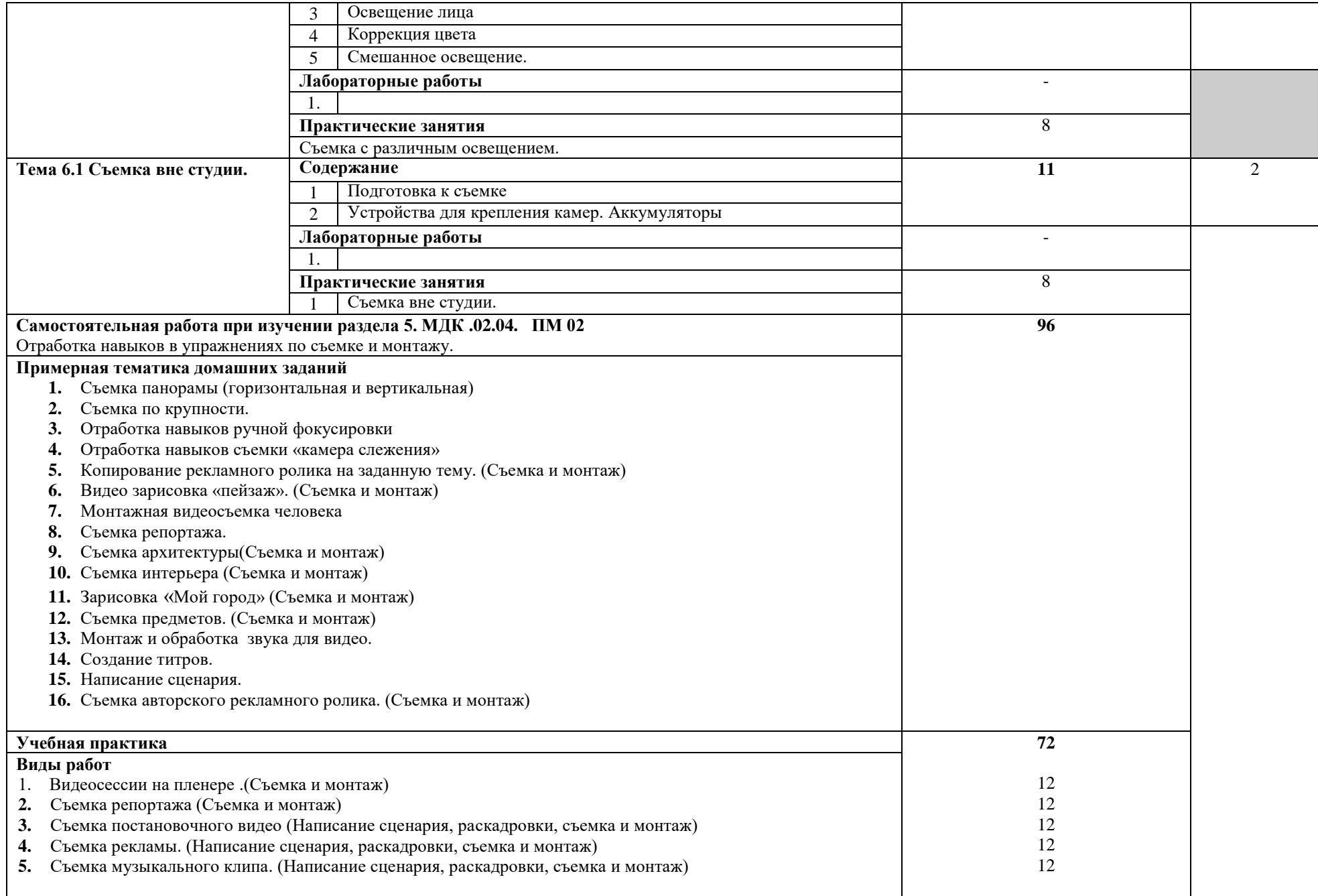

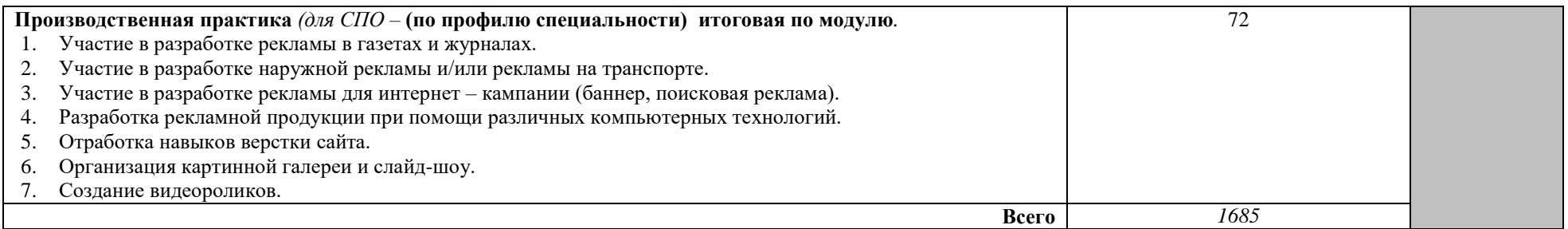

Для характеристики уровня освоения учебного материала используются следующие обозначения:

- 1. ознакомительный (узнавание ранее изученных объектов, свойств);
- 2. репродуктивный (выполнение деятельности по образцу, инструкции или под руководством)
- 3. продуктивный (планирование и самостоятельное выполнение деятельности, решение проблемных задач)

### **4. УСЛОВИЯ РЕАЛИЗАЦИИ РАБОЧЕЙ ПРОГРАММЫ ПРОФЕССИОНАЛЬНОГО МОДУЛЯ**

### **4.1. Требования к минимальному материально-техническому обеспечению**

Реализация рабочей программы профессионального модуля предполагает наличие учебных кабинетов:

- 1. **Кабинет проектирования рекламного продукта;**
- **2. Лаборатория компьютерной графики, видеомонтажа и компьютерного дизайна;**
- 3. **Фотостудия**
- 4. **Видеостудия**

Мастерских:

- 1. **Фотолаборатория**.
- **2. Полигон "Мини-типография"**

### **Оборудование учебных кабинетов (лаборатории, мастерской, полигон) и рабочих мест кабинета (лаборатории, мастерской, полигона)**

Оборудование учебных кабинетов и рабочих мест:

### **1. «Кабинет проектирования рекламного продукта»**

- 1.1 Компьютеры,
- 1.2 Мультимедийный проектор,
- 1.3 Зеленая доска

### 2. **Лаборатория компьютерной графики, видеомонтажа и компьютерного дизайна**

- 2.1. Компьютеры,
- 2.2 Мультимедийный проектор,
- 2.3 Зеленая доска
- 3. **Фотостудия**
	- 1.1 Потолочная система,
	- 1.2 Студийный свет,
	- 1.3 Стойки для фона,
	- 1.4 Фотофоны
	- 1.5 Комплект импульсного света;
	- 1.6 Комплект постоянного света;
	- 1.7 Софтбоксы;
	- 1.8 Зонты;
	- 1.9 Держатели для фона;
	- 1.10 Отражатели;
	- 1.11 Стойки;
	- 1.12 Штатив;
	- 1.13 Фотоаппарат;
- **2.** Видеостудия
	- 2.1 Потолочная система,
	- 2.2 Студийный свет,
	- 2.3 Стойки для фона,
	- 2.4 Фоны
	- 2.5 Видеокамера
	- 2.6 Комплект импульсного света;
	- 2.7 Комплект постоянного света;
	- 2.8 Софтбоксы;
	- 2.9 Зонты;
	- 2.10 Держатели для фона;
	- 2.11 Отражатели;
- 2.12 Стойки;
- 2.13 Штатив;

### **3. Фотолаборатория**.

- 3.1 Потолочная система,
- 3.2 Студийный свет,
- 3.3 Стойки для фона,
- 3.4 Фотофоны
- 3.5 Комплект импульсного света;
- 3.6 Комплект постоянного света;
- 3.7 Софтбоксы;
- 3.8 Зонты;
- 3.9 Держатели для фона;
- 3.10 Отражатели;
- 3.11 Стойки;
- 3.12 Штатив;

### **4. Полигон "Мини-типография"**

- 4.1 Принтер HP Color LaserJet CM6040,
- 4.2 Степлер ножной 2шт,
- 4.3 Степлер электрический 2 шт,
- 4.4 Брошюровщик 2шт,
- 4.5 Ламинатор,
- 4.6 Растряскиватель бумаги,
- 4.7 Система термопереплета 2шт,
- 4.8 Фальцовщик,
- 4.9 Ризограф

Реализация рабочей программы профессионального модуля предполагает обязательную производственную практику.

Оборудование и технологическое оснащение рабочих мест:

предоставляется на местах проведения производственной практики (предприятиях, соответствующих профилю и профессиональным компетенциям профессионального модуля).

### **4.2. Информационное обеспечение обучения**

### **1. Основные источники:**

1.1 Немцова Т. И. Компьютерная графика и web-дизайн : учебное пособие / Т.И. Немцова, Т.В. Казанкова, А.В. Шнякин ; под ред. Л.Г. Гагариной. — Москва : ФОРУМ : ИНФРА-М, 2023. — 400 с.

1.2 Журов Г. И. Основы современной цифровой фотографии : учебное пособие для СПО / Г. И. Журов, В. И. Сединин, Е. М. Погребняк. — Саратов : Профобразование,  $2021 - 219$  c.

1.3 Поляков В. А. Реклама: разработка и технологии производства : учебник и практикум для СПО / В. А. Поляков, А. А. Романов. — Москва : Издательство Юрайт,  $2023. - 514$  c.

1.4 Пименов В. И. Видеомонтаж. Практикум : учебное пособие для СПО / В. И. Пименов. — Москва : Издательство Юрайт, 2023. — 159 с.

### **2. Дополнительные источники:**

2.1 Левкина А. В. Техника и искусство фотографии : учебное пособие / А.В. Левкина. — Москва : ИНФРА-М, 2022. — 295 с.

2.2 Надеждин Н. Я. Введение в цифровую фотографию : учебное пособие для СПО / Н. Я. Надеждин. — Саратов : Профобразование, 2021. — 281 c.

2.3 Трищенко, Д. А. Техника и технологии рекламного видео : учебник и практикум для СПО / Д. А. Трищенко. — Москва : Издательство Юрайт, 2023. — 177 с.

2.4 Д.А. Хворостов. 3D Studio Max + VRay. Проектирование дизайна среды: учеб. пособие/— М.: ФОРУМ: ИНФРА-М, 2018. — 270 с

# **Интернет-ресурсы**

- 3.1 Статьи и новости из области рекламы, маркетинга и PR <http://www.advertology.ru/>
- 3.2 PUBLISH / Дизайн. Верстка. Печать [http://www.publish.ru](http://www.publish.ru/)